## Genome-Wide Association Study (GWAS) theory and practice

2023 ATGU welcome workshop

Presenter: Daniel Howrigan

Data group leader – Neale Lab

Slides adopted from:

Boulder Colorado Stat Gen Workshop (Lucia Colodro Conde, Katrina Grasby, Shaun Purcell, Abdel Abdellaoui, Sarah Medland)

Genetics course slides from Abdel Abdellaoui @dr\_appie

### Lecture Format

- Part 1 (~40 minutes)
  - Goals of GWAS
  - What does the data look like?
  - GWAS Quality Control (QC)
  - 5 min Q & A session
- Part 2 (~40 minutes)
  - Relatedness checking
  - Population stratification
  - Principal components analysis (PCA)
  - Imputation
  - 5 min Q & A session
- Part 3 (~40 minutes)
  - Association testing
  - Meta-analysis
  - Polygenic Scoring
  - 5 min Q & A session

### Lecture Format

- Part 1 (~40 minutes)
  - Goals of GWAS
  - What does the data look like?
  - GWAS Quality Control (QC)
  - 5 min Q & A session
- Part 2 (~40 minutes)
  - Relatedness checking
  - Population stratification
  - Principal components analysis (PCA)
  - Imputation
  - 5 min Q & A session
- Part 3 (~40 minutes)
  - Association testing
  - Meta-analysis
  - Polygenic Scoring
  - 5 min Q & A session

## Goals of Genome Wide Association Studies

- Go from trait heritability towards biological mechanism
  - What genes/genetic variants drive heritable differences?
- Genome-wide interrogation
  - Moving away from candidate gene studies
  - Technological advancement and dropping cost
- Flexible application of study design
  - All heritable traits can be studied
  - Biological/mathematical properties of DNA quite robust

### GWAS of Schizophrenia

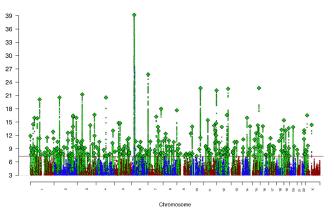

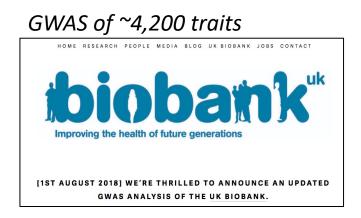

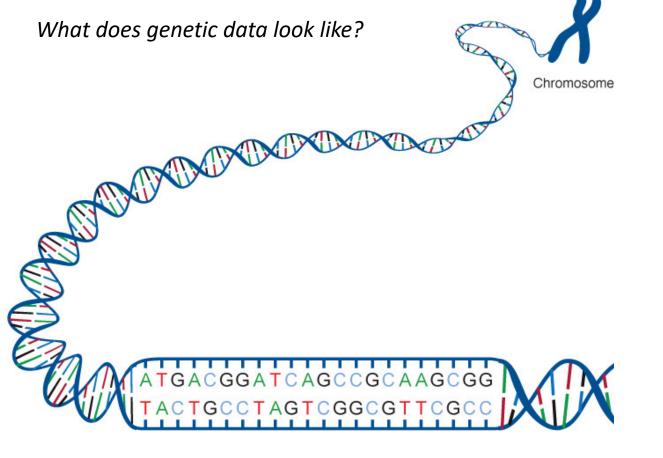

adenine (A), thymine (T), cytosine (C), guanine (G)

Single Nucleotide Polymorphism SNP TGACGGATCAGC GCAAGCG ACTGCCTAGTCGGCGTTCGC TGACGGATCAGC AGCAAGCG ACTGCCTAGTCGTCGTCGC

Allele 1 = C Allele 2 = A Bi-allelic combinations = C/C, C/A, A/A

Genetic variation: differences in the sequence of DNA among individuals. Mutation: a newly arisen variant

# Examples of genetic variation

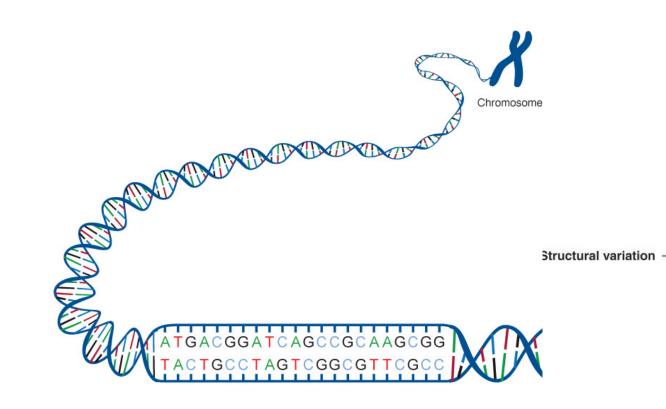

#### Single nucleotide

substitutions

Sequence variation

- insertions | 'indels'
- deletions

2bp to 1,000bp

indelsinversions

VNTRs: microsatellites, minisatellites

• di-, tri-, tetranucleotide repeats

Microscopic to subchromosomal

chromosomal deletions (losses)
chromosomal insertions (gains)
chromosomal inversions

intrachromosomal translocations

Whole chromosomal to whole genome
interchromosomal translocations
ring chromosomes, isochromosomes

chromosomal abnormality

heteromorphismsfragile sites

marker chromosomes

aneuploidyaneusomy

1kb to submicroscopic
copy number variants
segmental duplications
inversions, translocations
copy number variant regions
microdeletions, microduplications

segmental aneusomy

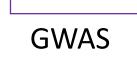

## Genotyping

• There are three chip-manufacturers: Illumina, Affymetrix & Perlegen

### Affymetrix:

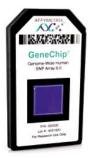

6.0 chip >900,000 SNPs CNV probes 82% coverage CEU HapMap Accuracy 99.90%

## <u>Illumina:</u>

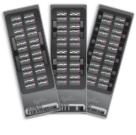

### Human1M BeadChip

>1 million SNPs CNV probes 95% coverage CEU HapMap Accuracy 99.94%

• Intensity measures are produced for both alleles. Genotypes are assigned based on clustering of these two intensities.

## From DNA to data

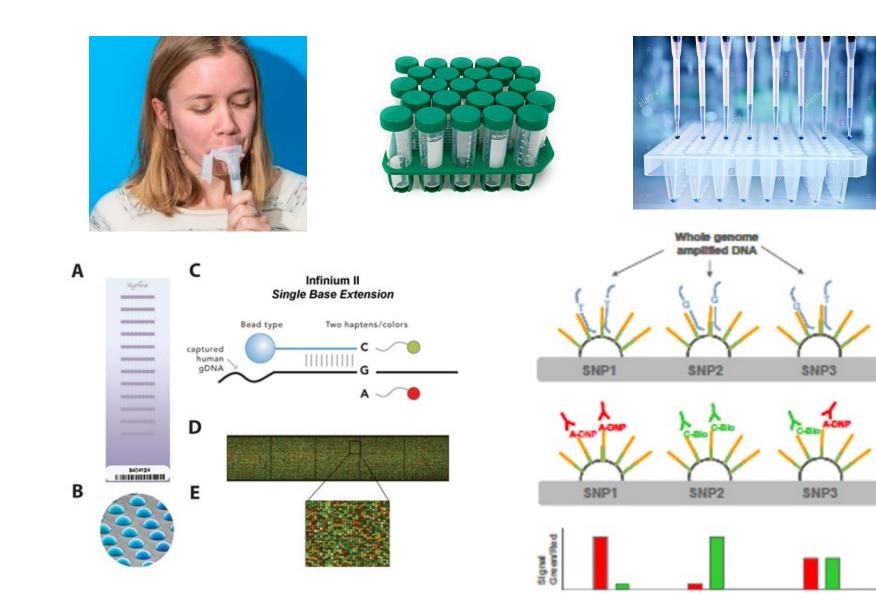

## Good SNP (Illumina chip example)

**Raw Intensity** rs1000858 rs1000858 8000 0.80 T/T T/T 6000 Norm Intensity (B) 0.60 Intensity (B) T/G T/G 4000 0.40 2000 0.20 G/G G/G - 0 0 10000 2000 4000 6000 8000 12000 14000 16000 18000 0 0.20 0.40 0.80 1.20 1.40 1.60 0 0.60 1.80 Intensity (A) Norm Intensity (A)

Normalized Intensity

Each dot is an individual genotype

## Same SNP, different view

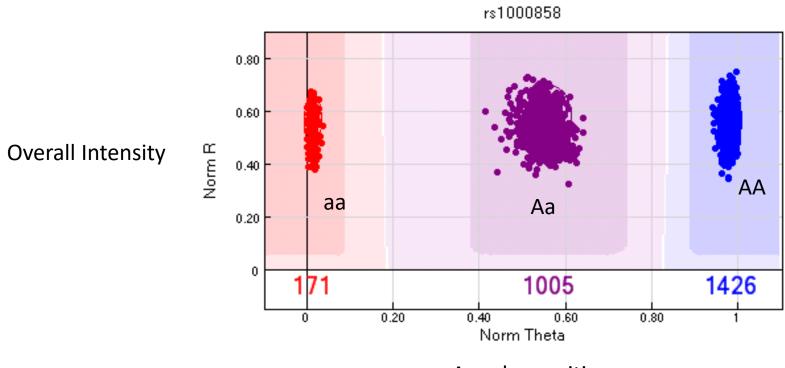

Angular position

### SNPs with different allele frequencies

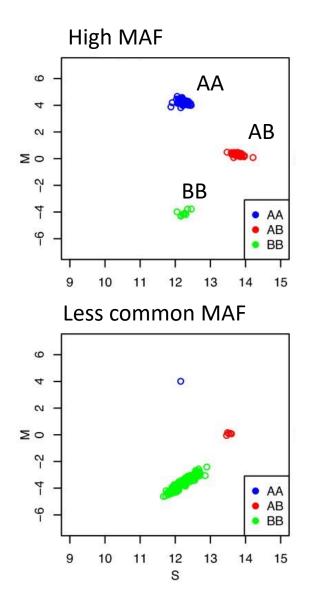

### **MAF = Minor Allele Frequency**

- "Common SNPs" = MAF > 5%? 1%? 0.1?
- "Low Frequency SNPs" = MAF < 1%
- "Ultra-rare variants" = MAF < 1e5 (1 in 100k)</li>

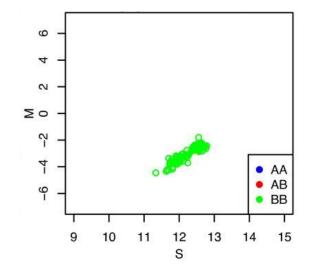

Monoallelic in the sample

### Bad SNP call examples

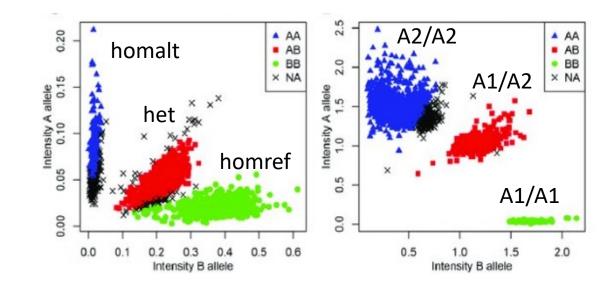

### Bad SNP

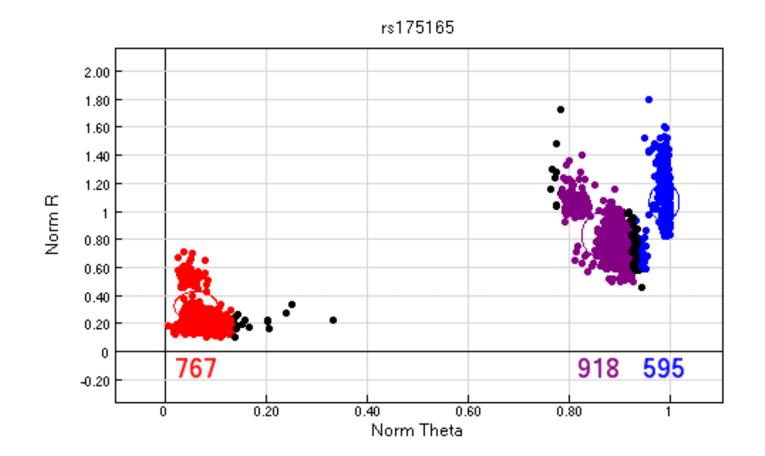

13

### Another bad SNP

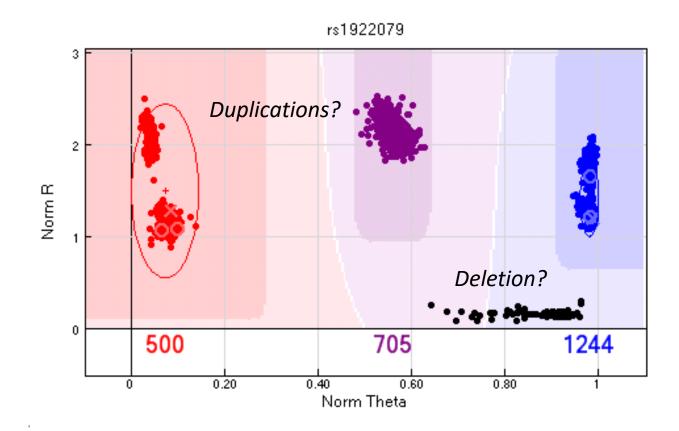

## Another bad SNP

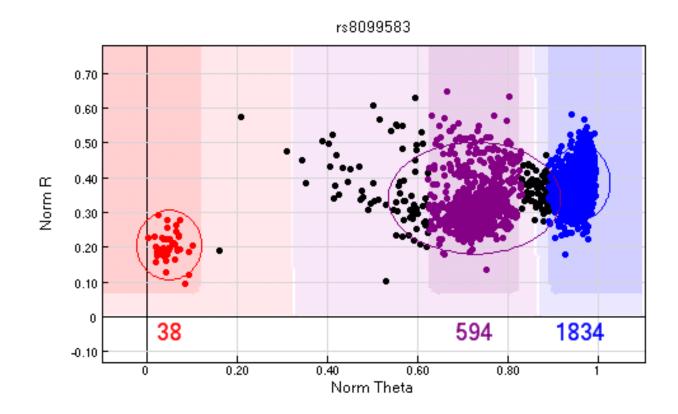

### PLINK data format of GWAS data

### Subjects

### .fam file

| FID              | IID                    | PID     | MID     | SEX | AFF |  |  |  |  |  |
|------------------|------------------------|---------|---------|-----|-----|--|--|--|--|--|
| Taiw_1           | PT-VXBB                | PT-VXES | PT-VXEG | 1   | 2   |  |  |  |  |  |
| Taiw_1           | PT-VXEG                | 0       | 0       | 2   | 1   |  |  |  |  |  |
| Taiw_1           | PT-VXES                | 0       | 0       | 1   | 1   |  |  |  |  |  |
| Taiw_2           | PT-VX4A                | 0       | 0       | 1   | 1   |  |  |  |  |  |
|                  |                        | PT-VX4A |         |     | 2   |  |  |  |  |  |
|                  | PT-VX72                | 0       | 0       | 2   | 1   |  |  |  |  |  |
|                  | PT-VX6B                | 0       | 0       | 2   | 1   |  |  |  |  |  |
|                  |                        | PT-VX73 |         |     | 2   |  |  |  |  |  |
|                  | PT-VX73                |         | 0       | 1   | 1   |  |  |  |  |  |
| Taiw_5           | PT-VX5N                | PT-VX5Z | PT-VX6M | 2   | 2   |  |  |  |  |  |
| FID = f          | amily ID               | )       |         |     |     |  |  |  |  |  |
| IID = Ir         | ndividua               | al ID   |         |     |     |  |  |  |  |  |
| PID = p          | baternal               | ID      |         |     |     |  |  |  |  |  |
| MID =            | matern                 | al ID   |         |     |     |  |  |  |  |  |
| AFF =            | AFF = affection status |         |         |     |     |  |  |  |  |  |
| CHR = chromosome |                        |         |         |     |     |  |  |  |  |  |
| POS =            | POS = position         |         |         |     |     |  |  |  |  |  |
| A1 = 0           | allele                 |         |         |     |     |  |  |  |  |  |

A2 = 1 allele

#### Genetic variants

.bim file (or .map file)

| CHR POS    | SNP ID          | A1 | A2 |
|------------|-----------------|----|----|
| 1 11852412 | rs45496998      | Α  | G  |
| 1 11853994 | rs116620395     | G  | С  |
| 1 11854457 | rs4846051       | Α  | G  |
| 1 11854476 | rs1801131       | G  | Т  |
| 1 11854500 | rs200137991     | Α  | С  |
| 1 11854823 | rs121434296     | Α  | G  |
| 1 11855218 | 1:11855218      | G  | Α  |
| 1 11855218 | rs121434297     | G  | Α  |
| 1 11856328 | rs190090719     | G  | Α  |
| 1 11856378 | rs1801133       | Α  | G  |
| 1 11857788 | rs17421511      | Α  | G  |
| 1 11859046 | GSA-rs375817840 | Α  | G  |
| 1 11859636 | GSA-rs74683406  | Α  | G  |
| 1 11861223 | rs121434295     | Т  | С  |
| 1 11862778 | rs17367504      | G  | Α  |
| 1 11863022 | seq-rs201618781 | Т  | С  |
| 1 11863038 | rs138189536     | Α  | G  |
| 1 11863562 | chr1-11863562   | Α  | G  |
| 1 11865250 | GSA-rs3753583   | Α  | G  |
| 1 11870279 | GSA-rs34994762  | G  | Α  |
| 1 11886226 | rs202066883     | G  | С  |
|            |                 |    |    |

### Genotype data

.ped file

| P1<br>P2 | A<br>A | A<br>C | A<br>A |      | C<br>C | G<br>G |                                                   | T<br>T | a<br>A |     | T<br>T |   |
|----------|--------|--------|--------|------|--------|--------|---------------------------------------------------|--------|--------|-----|--------|---|
| P3       | С      | С      | А      | С    | G      | G      | т                                                 | т      | A      | A   | Т      | Т |
| P4       | С      | С      | A      | A    | G      | G      | G                                                 | т      | A      | A   | T      | Т |
|          |        | .b     | ed     | file | 0      |        | <pre> • • • • • • • • • • • • • • • • • • •</pre> |        |        |     |        |   |
|          |        | (      | 010    | )101 | 100    | )101   | 101                                               | L01(   | 01(    | )1  |        |   |
|          |        | 1      | 101    | L001 | 11     | 1010   | )1(                                               | 010    | 101    | L 0 |        |   |
|          |        | -      | 110    | )111 | 101    | 1010   | )01                                               | L01(   | 01(    | )1  |        |   |
|          |        | -      | 110    | )100 | )1(    | )111   | 101                                               | 110    | 101    | 10  |        |   |
|          |        | -      | 11(    | )101 | 101    | 101(   | )1(                                               | )11    | 101    | 0   |        |   |
|          |        | _      |        |      |        |        |                                                   |        |        |     | •      |   |

## GWAS QC

### GWAS Quality Control (QC)

- GOAL: Remove bad samples/SNPs, keep good samples/SNPs
- Preliminary strategies (first pass)
  - Poorly genotyped samples / SNP markers
  - Deviations from Hardy-Weinberg
  - Related or duplicated samples (population-based data)
- Follow-up strategies
  - Batch effects
  - Quality differences between datasets
  - Comparison with reference data
  - ...and more

### Sample QC

- Poorly genotyped individuals
  - Indications of sample mix-up (sex check or ancestry match)
  - Poor quality DNA (high number of failed SNP calls)
  - Contaminated DNA (unusual levels of heterozygosity)
- Related individuals
  - Family-based and population-based samples require different experimental designs
  - Related individuals can bias test statistics across the whole-genome
  - In family-based association: Mendelian errors used as QC

### <u>SNP QC</u>

- Poorly genotyped SNPs
  - Poor primer design / nonspecific DNA binding (high number of failed SNP calls)
  - Poor clustering of genotype intensities (deviation from HWE)
  - Mendelian errors (if family-based data available)
  - Uninformative SNPs (too rare or mono-allelic)
- Follow-up on association signals
  - No QC protocol will eliminate all instances of genotyping error
  - Important to re-analyze original intensity of significant associations (whenever possible)
  - For meta-analysis, examining heterogeneity of SNP effect

## Preliminary QC steps

- SAMPLE: Sex-check (chr X heterozygosity)
- SNP: Genotyping Call Rate (genotypes missed in individuals)
- SAMPLE: Sample Call Rate (individuals missing genotypes)
- SNP: Hardy-Weinberg Equilibrium
- SAMPLE: Proportion of Heterozygosity
- SAMPLE/SNP: Mendelian errors

### Confirming genetic sex

• Primary question: Is the sample-level data correctly matching the SNP data?

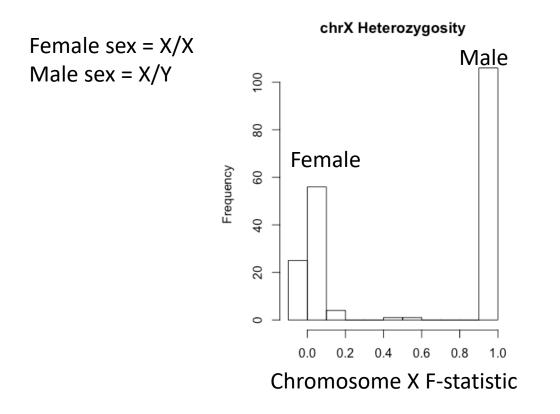

Example .sexcheck file from PLINK (male=1, female=2)

| FID    | IID           | PEDSEX | SNPSEX | STATUS  | F        |  |
|--------|---------------|--------|--------|---------|----------|--|
| т304   | Т30411        | 1      | 1      | OK      | 0.9857   |  |
| A0641C | 06410021C     | 1      | 1      | OK      | 0.9841   |  |
| T06013 | T2601310      | 2      | 2      | OK      | -0.06164 |  |
| т01533 | T2153321      | 1      | 1      | OK      | 0.9841   |  |
| т330   | Т33021        | 1      | 1      | OK      | 0.9867   |  |
| т191   | <b>T19120</b> | 2      | 2      | OK      | 0.01155  |  |
| т329   | Т32911        | 1      | 1      | OK      | 0.9839   |  |
| T07981 | T2798111      | 1      | 1      | OK      | 0.9822   |  |
| A0601C | 06010021C     | 1      | 1      | OK      | 0.9858   |  |
| A1008C | 10080011C     | 1      | 1      | OK      | 0.9817   |  |
| A0880C | 08800331C     | 1      | 1      | OK      | 0.9818   |  |
| T00894 | T2089420      | 2      | 2      | OK      | 0.01927  |  |
| A0701C | 07010011C     | 1      | 1      | OK      | 0.9807   |  |
| T02911 | T2291121      | 1      | 1      | OK      | 0.9851   |  |
| т00588 | T2058811      | 1      | 2      | PROBLEM | -0.3396  |  |
| A0805C | 08050031C     | 1      | 1      | OK      | 0.9821   |  |
| т07755 | т2775520      | 2      | 2      | OK      | -0.09906 |  |
| т03676 | Т2367611      | 1      | 1      | OK      | 0.9845   |  |
| т082   | T08220        | 2      | 1      | PROBLEM | 0.9833   |  |

## SNP genotyping call rate (or "missingness")

- Usually done iteratively
  - Remove SNPs with < 95% call rate
  - Run sample QC
  - Remove SNPs with < 98% call rate
- For case/control data
  - Look at difference in genotyping rate
  - Threshold usually at > 2% call rate difference

#### Example .lmiss file from PLINK

| CHR | SNP        | N MISS | N GENO | F MISS |
|-----|------------|--------|--------|--------|
| 1   | rs12565286 | 6      | 200    | 0.03   |
| 1   | rs12124819 | 8      | 200    | 0.04   |
| 1   | rs4970383  | 0      | 200    | 0      |
| 1   | rs13303118 | 0      | 200    | 0      |
| 1   | rs35940137 | 0      | 200    | 0      |
| 1   | rs2465136  | 1      | 200    | 0.005  |
| 1   | rs2488991  | 0      | 200    | 0      |
| 1   | rs3766192  | 0      | 200    | 0      |
| 1   | rs10907177 | 0      | 200    | 0      |
|     |            |        |        |        |

#### Example .missing file from PLINK

| CHR | SNP        | F_MISS_A | F_MISS_U | P      |
|-----|------------|----------|----------|--------|
| 1   | rs12565286 | 0.03125  | 0.03093  | 1      |
| 1   | rs12124819 | 0.05208  | 0.03093  | 0.4974 |
| 1   | rs2465136  | 0        | 0.01031  | 1      |
| 1   | rs4970357  | 0        | 0.02062  | 0.4974 |
| 1   | rs11466691 | 0        | 0.01031  | 1      |
| 1   | rs11466681 | 0.01042  | 0.01031  | 1      |
| 1   | rs34945898 | 0.03125  | 0        | 0.1211 |
| 1   | rs715643   | 0.05208  | 0.02062  | 0.2787 |
| 1   | rs13306651 | 0.01042  | 0.03093  | 0.6211 |

## Sample genotyping call rate

#### Example .imiss file from PLINK

|                                                            | FID     | IID     | MISS_PHENO | N_MISS | N_GENO | F_MISS   |
|------------------------------------------------------------|---------|---------|------------|--------|--------|----------|
|                                                            | NA20505 | NA20505 | N          | 122    | 100310 | 0.001216 |
|                                                            | NA20504 | NA20504 | N          | 1406   | 100310 | 0.01402  |
|                                                            | NA20506 | NA20506 | N          | 204    | 100310 | 0.002034 |
|                                                            | NA20502 | NA20502 | N          | 847    | 100310 | 0.008444 |
|                                                            | NA20528 | NA20528 | N          | 219    | 100310 | 0.002183 |
| Missing genotypes                                          | NA20531 | NA20531 | N          | 96     | 100310 | 0.000957 |
|                                                            | NA20534 | NA20534 | N          | 338    | 100310 | 0.00337  |
| To generate a list genotyping/missingness rate statistics: | NA20535 | NA20535 | N          | 182    | 100310 | 0.001814 |
| to generate a list generyping/missingness rate statistics. | NA20586 | NA20586 | N          | 214    | 100310 | 0.002133 |
| To generate a list genotyping/missingness rate statistics: | NA20535 | NA20535 | N          | 182    | 100310 | 0.001814 |

plink --file data --missing

This option creates two files:

plink.imiss plink.lmiss

which detail missingness by individual and by SNP (locus), respectively. For individuals, the format is:

| FID        | Family ID                                  |
|------------|--------------------------------------------|
| IID        | Individual ID                              |
| MISS_PHENO | Missing phenotype? (Y/N)                   |
| N_MISS     | Number of missing SNPs                     |
| N_GENO     | Number of non-obligatory missing genotypes |
| F_MISS     | Proportion of missing SNPs                 |

http://zzz.bwh.harvard.edu/plink/summary.shtml#missing

## Hardy-Weinberg Equilibrium (HWE)

A genetic variant is said to be in HWE if the genotype frequencies can be predicted by the allele frequencies in the following way:

► If: Example: In C/T SNP terms: ▶ f(A1) = p
▶ f(A2) = q p + q = 1p = 0.2C allele freq. = 20%q = 0.8T allele freq.= 80% Then: p2 = 0.04C/C freq. = 4% ▶ f(A1/A1) = p<sup>2</sup> 2pq = 0.32C/T freq. = 32% q2 = 0.64T/T freq. = 64%•  $f(A1/A2) = 2pq - p^2 + 2pq + q^2 = 1$ •  $f(A2/A2) = q^2$ 

## Testing for deviation from HWE

Deviations from HWE can be caused by:

- Non-random mating (inbreeding, assortative mating, ...)
- Population stratification
- Mutation
- Limited population size
- Random genetic drift
- Gene flow
- Genotyping errors
- Selection (→ may be due to true association!)

So only extreme deviation from HWE ( $p < 10^{-6}$ ) is worrisome.

Example .hardy output in PLINK

| CHR | SNP        | TEST  | A1 | A2 | GENO      | O (HET) | E (HET) | P         |   |
|-----|------------|-------|----|----|-----------|---------|---------|-----------|---|
| 1   | rs12565286 | ALL   | С  | G  | 0/17/170  | 0.09091 | 0.08678 | 1         |   |
| 1   | rs12565286 | AFF   | С  | G  | 0/6/87    | 0.06452 | 0.06243 | 1         |   |
| 1   | rs12565286 | UNAFF | С  | G  | 0/11/83   | 0.117   | 0.1102  | 1         |   |
| 1   | rs12124819 | ALL   | G  | A  | 0/77/108  | 0.4162  | 0.3296  | 6.919e-05 |   |
| 1   | rs12124819 | AFF   | G  | A  | 0/41/50   | 0.4505  | 0.3491  | 0.004878  |   |
| 1   | rs12124819 | UNAFF | G  | A  | 0/36/58   | 0.383   | 0.3096  | 0.02001   |   |
| 1   | rs4970383  | ALL   | Α  | С  | 10/68/115 | 0.3523  | 0.352   | 1         |   |
| 1   | rs4970383  | AFF   | A  | С  | 3/36/57   | 0.375   | 0.3418  | 0.5488    |   |
| 1   | rs4970383  | UNAFF | A  | С  | 7/32/58   | 0.3299  | 0.3618  | 0.401     |   |
|     |            |       |    |    |           |         |         |           | 1 |

## Proportion of heterozygosity (Fhet)

#### Inbreeding coefficients

Given a large number of SNPs, in a homogeneous sample, it is possible to calculate inbreeding coefficients (i.e. based on the observed versus expected number of homozygous genotypes).

plink --file mydata --het

which will create the output file:

plink.het

which contains the fields, one row per person in the file:

| FID       | Family ID                         |
|-----------|-----------------------------------|
| IID       | Individual ID                     |
| O ( HOM ) | Observed number of homozygotes    |
| E (HOM)   | Expected number of homozygotes    |
| N ( NM )  | Number of non-missing genotypes   |
| F         | F inbreeding coefficient estimate |

This analysis will automatically skip haploid markers (male X and Y chromosome markers).

Note With whole genome data, it is probably best to apply this analysis to a subset that are pruned to be in approximate linkage equilibrium, say on the order of 50,000 autosomal SNPs. Use the --indep-pairwise and --indep commands to achieve this, described here.

Note The estimate of F can sometimes be negative. Often this will just reflect random sampling error, but a result that is strongly negative (i.e. an individual has *fewer* homozygotes than one would expect by chance at the genome-wide level) can reflect other factors, e.g. sample contamination events perhaps.

#### http://zzz.bwh.harvard.edu/plink/ibdibs.shtml#inbreeding

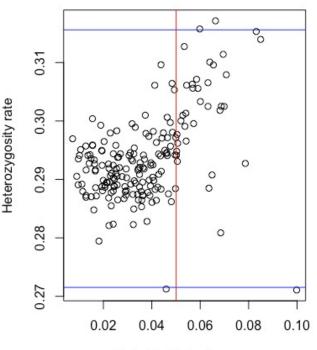

Individual missingness

## Mendelian errors

- Requires parent-offspring data
- Similar to genotyping rate, can be examined at sample and SNP level
- High sample-level mendel error rate
  - Parental uncertainty
- High SNP-level mendel error rate
  - Poor genotype quality

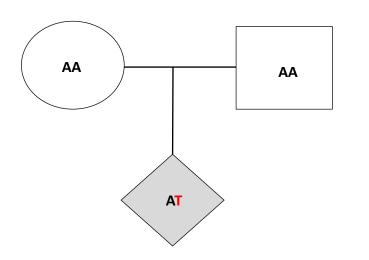

| Mende | Mendel errors                                                                                                    |               |                |                    |  |  |  |  |  |  |  |
|-------|----------------------------------------------------------------------------------------------------|---------------|----------------|--------------------|--|--|--|--|--|--|--|
| men   | del ['summarie                                                                                                    | es-only']     |                |                    |  |  |  |  |  |  |  |
| men   | del-duos                                                                                                    |               |                |                    |  |  |  |  |  |  |  |
| men   | mendel-multigen                                                                                                    |               |                |                    |  |  |  |  |  |  |  |
| plink | mendel scans the dataset for Mendel errors, writing a set of reports to plink{.mendel,.imendel,.fmendel,.lmendel}. Haploid and mitochondrial data are ignored. The errors are classified as follows, where '1' refers to the A1 (usually minor) allele and '2' refers to A2: |               |                |                    |  |  |  |  |  |  |  |
| Co    | de Pat. genotype                                                                                                    | Mat. genotype | Child genotype | Samples implicated |  |  |  |  |  |  |  |
| 1     | 11                                                                                                    | 11            | 12             | all                |  |  |  |  |  |  |  |
| 2     | 22                                                                                                    | 22            | 12             | all                |  |  |  |  |  |  |  |
| 3     | 22                                                                                                    | 11/12/missing | 11             | father, child      |  |  |  |  |  |  |  |
| 4     | 11/12/missing                                                                                                    | 22            | 11             | mother, child      |  |  |  |  |  |  |  |
| 5     | 22                                                                                                    | 22            | 11             | child              |  |  |  |  |  |  |  |
| 6     | 11                                                                                                    | 12/22/missing | 22             | father, child      |  |  |  |  |  |  |  |
| 7     | 12/22/missing                                                                                                    | 11            | 22             | mother, child      |  |  |  |  |  |  |  |
| 8     | 11                                                                                                    | 11            | 22             | child              |  |  |  |  |  |  |  |
| 9     | (Xchr male)                                                                                                    | 11            | 22             | mother, child      |  |  |  |  |  |  |  |
| 10    | (Xchr male)                                                                                                    | 22            | 11             | mother, child      |  |  |  |  |  |  |  |

https://www.cog-genomics.org/plink/1.9/basic\_stats#mendel

### Linkage disequilibrium (LD) allows us to be more robust with our QC protocols

- Properties of linkage disequilibrium reduce the loss of signal sensitivity when removing SNPs
- Strict multiple testing correction requires very large samples - no single sample will drive a signal
- LD <u>must</u> be taken into account when examining genetic relatedness, population stratification, and interpreting association

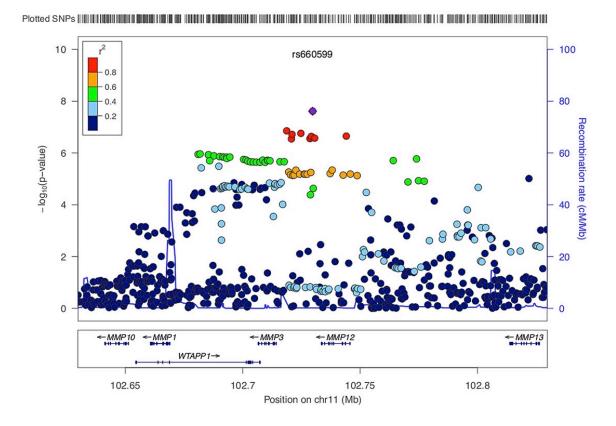

## Q and A session (5 min)

What is Linkage?

What about XXY? X0? XXX individuals?

What about somatic mutations?

### Lecture Format

- Part 1 (~40 minutes)
  - Goals of GWAS
  - What does the data look like?
  - GWAS Quality Control (QC)
  - 5 min Q & A session
- Part 2 (~40 minutes)
  - Relatedness checking
  - Population stratification
  - Principal components analysis (PCA)
  - Imputation
  - 5 min Q & A session
- Part 3 (~40 minutes)
  - Association testing
  - Meta-analysis
  - Polygenic Scoring
  - 5 min Q & A session

## Genetic Relatedness

# Genetic relatedness using Identity-By-Descent (IBD) calculation

- Question: How much does a pair of samples share 0, 1, or both alleles?
- Identical twins: Shares both alleles across entire genome (barring mutation events)
- Requires using LD-pruned SNPs for accurate estimates
  Want each SNP to be an "independent" marker
- Used to both "confirm" and "filter" related individuals

### Checking genotype relatedness across samples

### Example of .genome file in PLINK

| _ |         |         |         |         |    |    |        |           |        |        |     |          |        |        |
|---|---------|---------|---------|---------|----|----|--------|-----------|--------|--------|-----|----------|--------|--------|
|   | FID1    | IID1    | FID2    | IID2    | RT | EZ | z0     | <b>Z1</b> | Z2     | PI_HAT | PHE | DST      | PPC    | RATIO  |
|   | NA20505 | NA20505 | NA20506 | NA20506 | UN | NA | 0.9872 | 0.0000    | 0.0128 | 0.0128 | -1  | 0.771435 | 0.3446 | 1.9712 |
|   | NA20505 | NA20505 | NA20502 | NA20502 | UN | NA | 0.9888 | 0.0096    | 0.0016 | 0.0064 | -1  | 0.770233 | 0.3950 | 1.9808 |
|   | NA20505 | NA20505 | NA20528 | NA20528 | UN | NA | 0.9733 | 0.0267    | 0.0000 | 0.0133 | -1  | 0.770068 | 0.2922 | 1.9606 |
|   | NA20505 | NA20505 | NA20531 | NA20531 | UN | NA | 0.9789 | 0.0205    | 0.0006 | 0.0109 | -1  | 0.770976 | 0.7407 | 2.0479 |
|   | NA20505 | NA20505 | NA20534 | NA20534 | UN | NA | 0.9602 | 0.0398    | 0.0000 | 0.0199 | -1  | 0.772123 | 0.3046 | 1.9631 |
|   | NA20505 | NA20505 | NA20535 | NA20535 | UN | NA | 0.9650 | 0.0350    | 0.0000 | 0.0175 | -1  | 0.771054 | 0.6510 | 2.0285 |
|   | NA20505 | NA20505 | NA20586 | NA20586 | UN | NA | 0.9728 | 0.0272    | 0.0000 | 0.0136 | -1  | 0.770687 | 0.4281 | 1.9869 |
|   | NA20505 | NA20505 | NA20756 | NA20756 | UN | NA | 0.9675 | 0.0325    | 0.0000 | 0.0163 | -1  | 0.770762 | 0.6902 | 2.0365 |
|   | NA20505 | NA20505 | NA20760 | NA20760 | UN | NA | 0.9344 | 0.0656    | 0.0000 | 0.0328 | 0   | 0.770978 | 0.8856 | 2.0904 |
|   |         |         |         |         |    |    |        |           |        |        |     |          |        |        |

|                            | Probability of Sharing IBD Alleles |      |         |
|----------------------------|------------------------------------|------|---------|
| Relative Pair              | $\pi_0$                            | π1   | $\pi_2$ |
| MZ Twins                   | 0                                  | 0    | 1       |
| Full Sibs                  | 0.25                               | 0.50 | 0.25    |
| Parent-Offspring           | 0                                  | 1    | 0       |
| First Cousin               | 0.75                               | 0.25 | 0       |
| Grandparent-<br>Grandchild | 0.50                               | 0.50 | 0       |
| Half-Sibs                  | 0.50                               | 0.50 | 0       |
| Avuncular                  | 0.50                               | 0.50 | 0       |

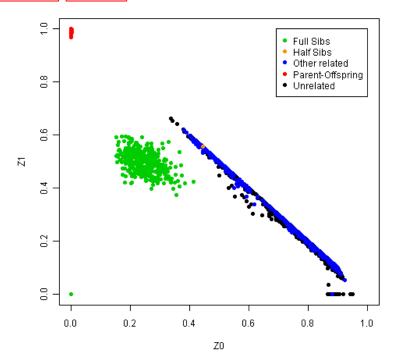

### Using genetic relatedness estimates

- Confirm unrelated or "population-based" sample ascertainment
  - Filter out related samples (pi-hat > 0.2 often used)
  - "Cryptic relatedness" related individuals identified in "unrelated" sample
- Confirm family structure (pedigree)
  - Ensure parent-child and sibling relationship
- Watch out for distinct ancestries
  - Can skew IBD estimates and incorrectly identify recent relatedness
  - PCrelate more robust to these patterns <u>https://rdrr.io/bioc/GENESIS/man/pcrelate.html</u>

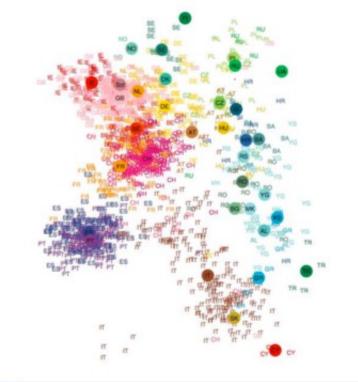

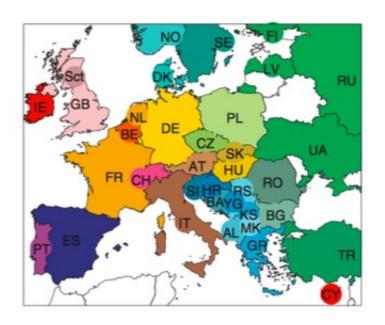

### **Population Stratification**

Abdel Abdellaoui Department of Psychiatry, Amsterdam UMC, University of Amsterdam

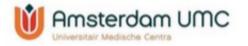

E-mail: a.abdellaoui@amc.nl

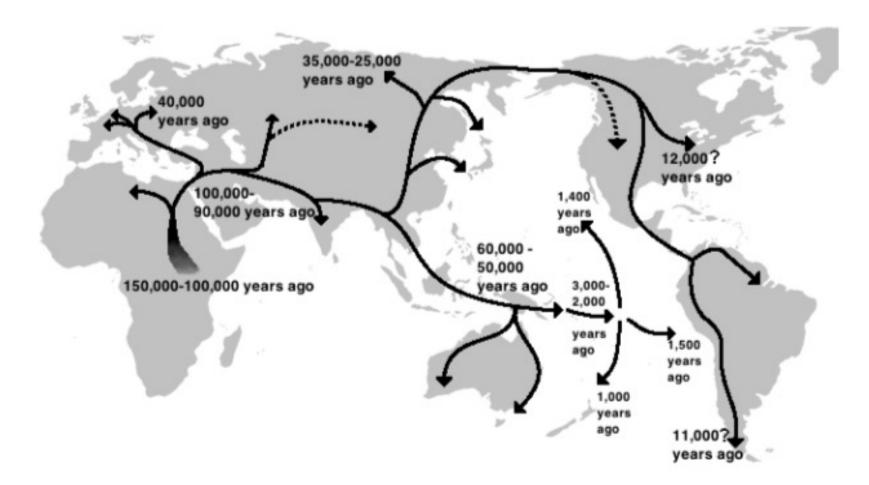

#### Largest patterns of genetic variation = ancestry

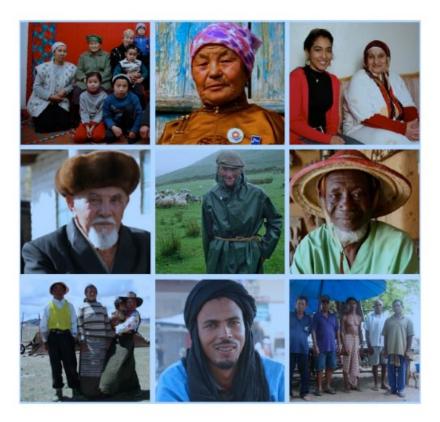

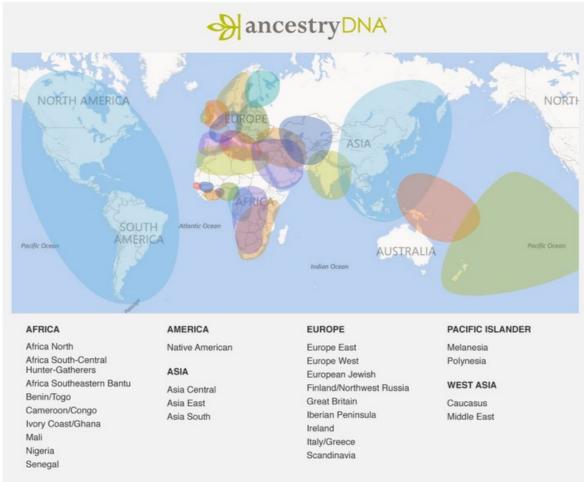

Population stratification = a systematic difference in allele frequencies between (sub)populations due to different ancestry.

Can cause false positives if the trait values also differ between the (sub)populations.

| Sample 1 Americans: $\chi^2=0$ , $p=1$ |                   | Sample 2 Chinese: $\chi^2=0$ , $p=1$ |       |          |                   |    |       |
|----------------------------------------|-------------------|--------------------------------------|-------|----------|-------------------|----|-------|
|                                        | Use of chopsticks |                                      |       |          | Use of chopsticks |    |       |
|                                        | Yes               | No                                   | Total |          | Yes               | No | Total |
| Allele 1                               | 320               | 320                                  | 640   | Allele 1 | 320               | 20 | 340   |
| Allele 2                               | 80                | 80                                   | 160   | Allele 2 | 320               | 20 | 340   |
| Total                                  | 400               | 400                                  | 800   | Total    | 640               | 40 | 680   |

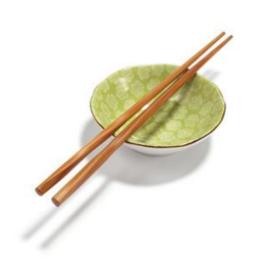

| Sample 1 Americans: $\chi^2=0$ , $p=1$ |                   |     | Sample 2 Chinese: $\chi^2=0$ , $p=1$              |     |           |                   |    |       |
|----------------------------------------|-------------------|-----|---------------------------------------------------|-----|-----------|-------------------|----|-------|
|                                        | Use of chopsticks |     | Use of chopsticks                                 |     | Use of cl | Use of chopsticks |    |       |
|                                        | Yes               | No  | Total                                             |     |           | Yes               | No | Total |
| Allele 1                               | 320               | 320 | 640                                               |     | Allele 1  | 320               | 20 | 340   |
| Allele 2                               | 80                | 80  | 160                                               |     | Allele 2  | 320               | 20 | 340   |
| Total                                  | 400               | 400 | 800                                               |     | Total     | 640               | 40 | 680   |
|                                        |                   |     | There is a c<br>frequency<br>between A<br>Chinese | dif | K         |                   |    |       |

| Sample 1 Americans: $\chi^2=0$ , $p=1$ |                   |     | Sample 2 Chinese: $\chi^2=0$ , $p=1$ |           |                                                          |           |           |       |  |
|----------------------------------------|-------------------|-----|--------------------------------------|-----------|----------------------------------------------------------|-----------|-----------|-------|--|
|                                        | Use of chopsticks |     |                                      |           |                                                          | Use of cl | nopsticks |       |  |
|                                        | Yes               | No  | Total                                |           |                                                          | Yes       | No        | Total |  |
| Allele 1                               | 320               | 320 | 640                                  |           | Allele 1                                                 | 320       | 20        | 340   |  |
| Allele 2                               | 80                | 80  | 160                                  |           | Allele 2                                                 | 320       | 20        | 340   |  |
| Total                                  | 400               | 400 | 800                                  |           | Total                                                    | 640       | 40        | 680   |  |
|                                        |                   |     | between A                            | me<br>pro | ar difference<br>ericans and<br>oportion of<br>controls" |           |           |       |  |

| Sample 1 Americans: χ <sup>2</sup> =0, <i>p</i> =1 |                   |     | Sample 2 Chinese: $\chi^2=0$ , $p=1$ |          |                   |    |       |
|----------------------------------------------------|-------------------|-----|--------------------------------------|----------|-------------------|----|-------|
|                                                    | Use of chopsticks |     |                                      |          | Use of chopsticks |    |       |
|                                                    | Yes               | No  | Total                                |          | Yes               | No | Total |
| Allele 1                                           | 320               | 320 | 640                                  | Allele 1 | 320               | 20 | 340   |
| Allele 2                                           | 80                | 80  | 160                                  | Allele 2 | 320               | 20 | 340   |
| Total                                              | 400               | 400 | 800                                  | Total    | 640               | 40 | 680   |

|   |   |   | // |
|---|---|---|----|
|   | R | / |    |
|   | 1 |   |    |
| 9 |   |   |    |
|   |   |   |    |

| Sample 1 + 2 = Americans + Chinese:   |  |
|---------------------------------------|--|
| $v^2 = 34.2$ $n = 4.9 \times 10^{-9}$ |  |

|          | Use of ch | opsticks |       |
|----------|-----------|----------|-------|
|          | Yes       | No       | Total |
| Allele 1 | 640       | 340      | 980   |
| Allele 2 | 400       | 100      | 500   |
| Total    | 1040      | 440      | 1480  |

#### Dealing with population stratification

Ways to deal with population stratification:

- Genomic Control (GC)
- Principal Component Analysis
- Within Family Association
- Mixed Linear Modeling

genetics

Variance component model to account for sample structure in genome-wide association studies

Hyun Min Kang<sup>1,2,8</sup>, Jae Hoon Sul<sup>3,8</sup>, Susan K Service<sup>4</sup>, Noah A Zaitlen<sup>5</sup>, Sit-yee Kong<sup>4</sup>, Nelson B Freimer<sup>4</sup>, Chiara Sabatti<sup>6</sup> & Eleazar Eskin<sup>3,7</sup>

genetics

### Advantages and pitfalls in the application of mixed-model association methods

Jian Yang<sup>1,2,8</sup>, Noah A Zaitlen<sup>3,8</sup>, Michael E Goddard<sup>4,9</sup>, Peter M Visscher<sup>1,2,9</sup> & Alkes L Price<sup>5–7,9</sup>

- Population stratification can result in higher test statistics (= lower p-values)
- The genomic control method estimates the factor with which the test statistics are inflated due to population stratification  $\rightarrow \lambda$
- Dividing by λ cancels this effect out for all SNPs:
  - Unadjusted: λχ<sup>2</sup>
  - Adjusted: χ<sup>2</sup>

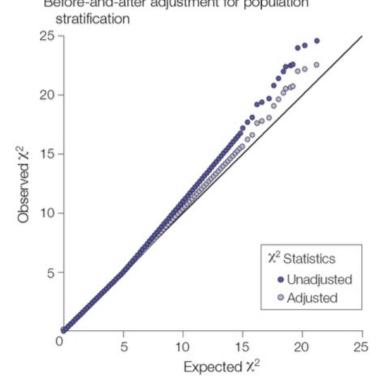

### Genomic Control (GC)

- λ is measured by dividing the median of the distribution of the chisquare statistics from the actual tests by the median of the chi-square distribution under the null.
- Then, GC applies its correction by dividing the actual association test chisquare statistic results by this  $\lambda$ , thus making these results appropriately more pessimistic.
- GC is too conservative if the trait is **highly polygenic** (i.e. the median test statistic does not represent the null distribution).
- LD Score regression can be used to estimate a more powerful and accurate correction factor

nature

genetics

Alkes L Price1,4,8 & Benjamin M Neale1-3

than GC.

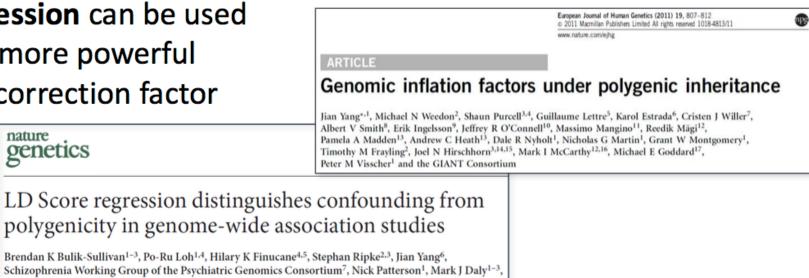

#### Principal Component Analysis (PCA)

- PCA is a statistical method for exploring large number of measurements (e.g., SNPs) by reducing the measurements to fewer principal components (PCs) that explain the main patterns of variation:
  - The first PC is the mathematical combination of measurements that accounts for the largest amount of variability in the data.
  - The second PC (uncorrelated with the first) accounts for the second largest amount of variability.
  - Etc...

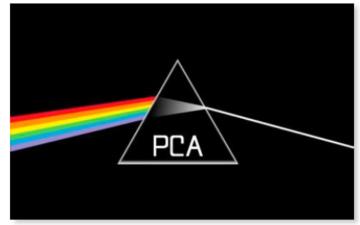

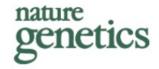

#### Principal components analysis corrects for stratification in genome-wide association studies

Alkes L Price<sup>1,2</sup>, Nick J Patterson<sup>2</sup>, Robert M Plenge<sup>2,3</sup>, Michael E Weinblatt<sup>3</sup>, Nancy A Shadick<sup>3</sup> & David Reich<sup>1,2</sup>

Population stratification—allele frequency differences between cases and controls due to systematic ancestry differences—can cause spurious associations in disease studies. We describe a method that enables explicit detection and correction of population stratification on a genome-wide scale. Our method uses principal components analysis to explicitly model ancestry differences between cases and controls. The resulting correction is specific to a candidate marker's variation in frequency across ancestral populations, minimizing spurious associations while maximizing power to detect true associations. Our simple, efficient approach can easily be applied to disease studies with hundreds of thousands of markers.

#### Principal Component Analysis (PCA)

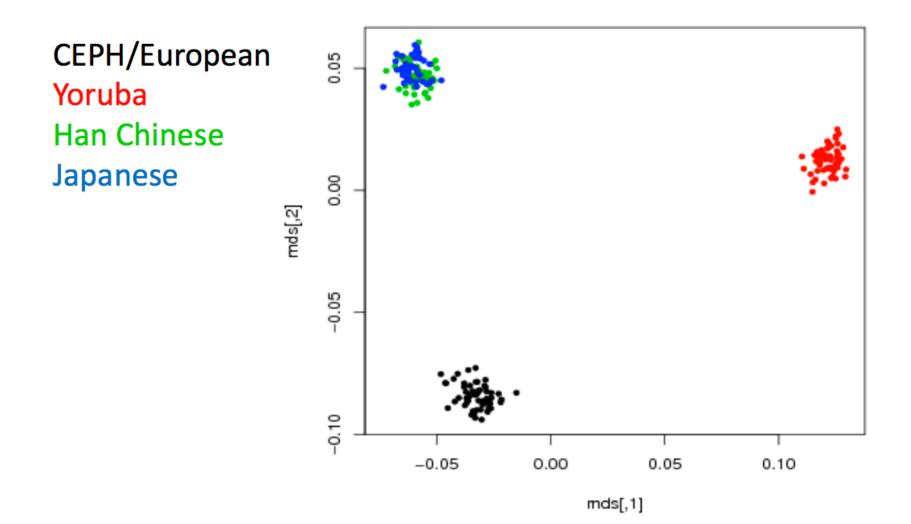

#### Principal Component Analysis (PCA)

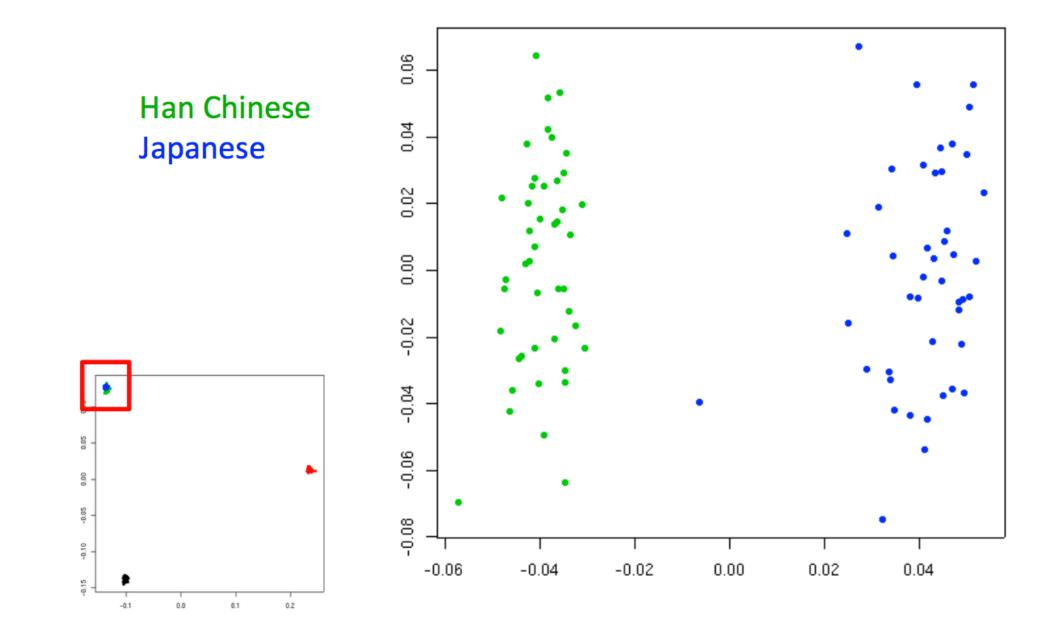

# Using PCs in GWAS studies

- Include as covariates in a regression model
- PCs that associate to phenotype very important to include
- Logistic regression sensitive to inclusion of many PCs
- Linear regression more robust
- Mixed linear models can replace PCs with genetic relatedness (GRM) matrix
  - Adding PCs as well still seems to help..

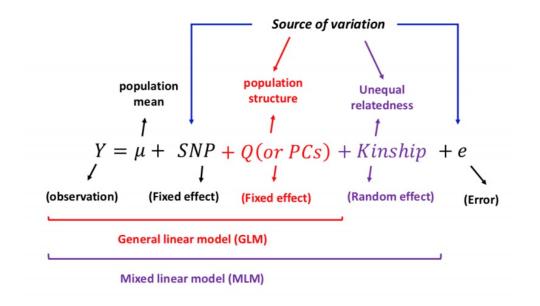

#### Ancestry differences in Great Britain

#### Polygenic scores, before and after regressing out 100 PCs

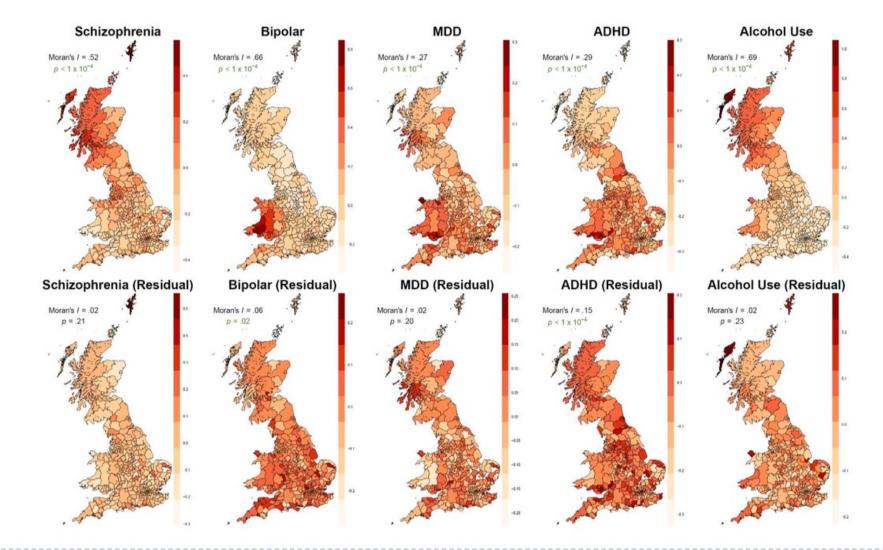

Genetic Consequences of Social Stratification in Great Britain (Abdellaoui et al, 2018)

# Phasing and Imputation

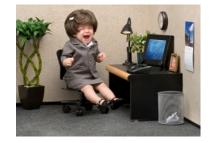

...but I want to analyze more SNPs!!!!

Impute: "represent as being done, caused, or possessed"

*Main goal:* Using local Linkage Disequilibrium (LD) patterns to infer the genotype of a SNP not on your array

*Main process:* Map your GWAS array SNPs to whole-genome sequence data (i.e. "reference panels") to impute SNPs not on your array

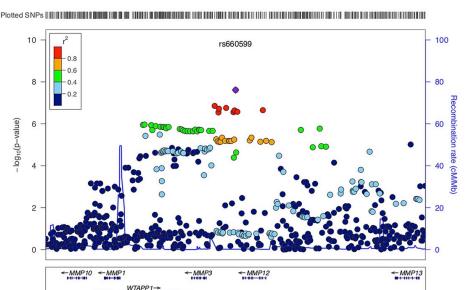

Position on chr11 (Mb)

102.

102.75

102.65

102.8

#### **Reference panels / Haplotypes**

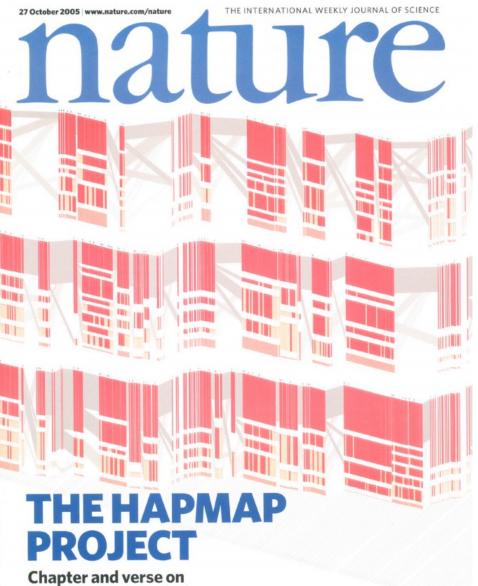

Chapter and verse on human genetic variation

#### HapMap (haplotype map) Project

270 whole-genome sequenced samples:

30 parent-offspring trios of the Yoruba from Ibadan, Nigeria (YRI)
30 trios of Utah residents with European ancestry (CEU)
45 individuals from Beijing, China (CHB)
45 individuals from Tokyo, Japan (JPT)

The International HapMap Consortium (2005). A haplotype map of the human genome. *Nature*.

#### **Reference panels / Haplotypes**

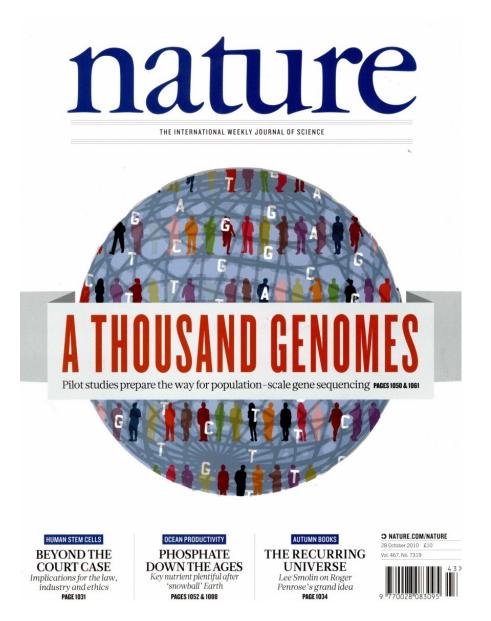

#### **1000 Genomes Project**

Phase 1: 1,092 individuals from 14 populations..

Phase 3: 2,504 individuals from 26 populations (~500 samples form each 5 continental ancestry groups, with ~5 populations for each group)

| Population                                                        |                      | Code | Population<br>Color | Continental<br>Group Color | Analysis<br>Panel | Phase 1 | Phase 3 |
|-------------------------------------------------------------------|----------------------|------|---------------------|----------------------------|-------------------|---------|---------|
| African ancestry                                                  |                      |      |                     |                            |                   |         |         |
| Esan in Nigeria                                                   | Esan                 | ESN  |                     |                            | AFR               |         | 99      |
| Gambian in Western Division, Mandinka                             | Gambian              | GWD  |                     |                            | AFR               |         | 113     |
| Luhya in Webuye, Kenya                                            | Luhya                | LWK  |                     |                            | AFR               | 97      | 99      |
| Mende in Sierra Leone                                             | Mende                | MSL  |                     |                            | AFR               |         | 85      |
| Yoruba in Ibadan, Nigeria                                         | Yoruba               | YRI  |                     |                            | AFR               | 88      | 108     |
| African Caribbean in Barbados                                     | Barbadian            | ACB  |                     |                            | AFR/AMR           |         | 96      |
| People with African Ancestry in Southwest USA                     | African-American SW  | ASW  |                     |                            | AFR/AMR           | 61      | 61      |
| Americas                                                          |                      |      |                     |                            |                   |         |         |
| Colombians in Medellin, Colombia                                  | Colombian            | CLM  |                     |                            | AMR               | 60      | 94      |
| People with Mexican Ancestry in Los Angeles, CA, USA              | Mexican-American     | MXL  |                     |                            | AMR               | 66      | 64      |
| Peruvians in Lima, Peru                                           | Peruvian             | PEL  |                     |                            | AMR               |         | 85      |
| Puerto Ricans in Puerto Rico                                      | Puerto Rican         | PUR  |                     |                            | AMR               | 55      | 104     |
| East Asian anoestry                                               |                      |      |                     |                            |                   |         |         |
| Chinese Dai in Xishuangbanna, China                               | Dai Chinese          | CDX  |                     |                            | EAS               |         | 93      |
| Han Chinese in Beijing, China                                     | Han Chinese          | CHB  |                     |                            | EAS               | 97      | 103     |
| Southern Han Chinese                                              | Southern Han Chinese | CHS  |                     |                            | EAS               | 100     | 105     |
| Japanese in Tokyo, Japan                                          | Japanese             | JPT  |                     |                            | EAS               | 89      | 104     |
| Kinh in Ho Chi Minh City, Vietnam                                 | Kinh Vietnamese      | KHV  |                     |                            | EAS               |         | 99      |
| European ancestry                                                 |                      |      |                     |                            |                   |         |         |
| Utah residents (CEPH) with Northern and Western European ancestry | CEPH                 | CEU  |                     |                            | EUR               | 85      | 99      |
| British in England and Scotland                                   | British              | GBR  |                     |                            | EUR               | 89      | 91      |
| Finnish in Finland                                                | Finnish              | FIN  |                     |                            | EUR               | 93      | 99      |
| Iberian Populations in Spain                                      | Spanish              | IBS  |                     |                            | EUR               | 14      | 107     |
| Toscani in Italia                                                 | Tuscan               | TSI  |                     |                            | EUR               | 98      | 107     |
| South Asian ancestry                                              |                      |      |                     |                            |                   |         |         |
| Bengali in Bangladesh                                             | Bengali              | BEB  |                     |                            | SAS               |         | 86      |
| Gujarati Indians in Houston, TX, USA                              | Gujarati             | GIH  |                     |                            | SAS               |         | 103     |
| Indian Telugu in the UK                                           | Telugu               | ITU  |                     |                            | SAS               |         | 102     |
| Punjabi in Lahore, Pakistan                                       | Punjabi              | PJL  |                     |                            | SAS               |         | 96      |
| Sri Lankan Tamil in the UK                                        | Tamil                | STU  |                     |                            | SAS               |         | 102     |
| Total                                                             |                      |      |                     |                            |                   | 1092    | 2504    |

The 1000 Genomes Project Consortium (2012). An integrated map of genetic variation from 1,092 human genomes. *Nature*. The 1000 Genomes Project Consortium (2015). A global reference for human genetic variation. *Nature*.

**Reference panels / Haplotypes** 

# The Haplotype Reference Consortium (HRC)

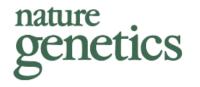

# A reference panel of 64,976 haplotypes for genotype imputation

The Haplotype Reference Consortium (2016). A reference panel of 64,976 haplotypes for genotype imputation. *Nature Genetics*.

Ancestral haplotypes in the population

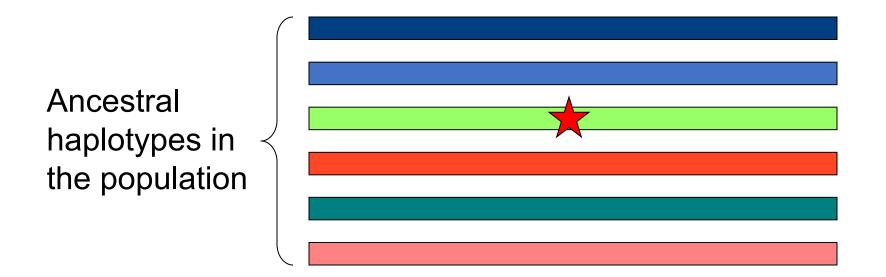

#### Novel variant arises

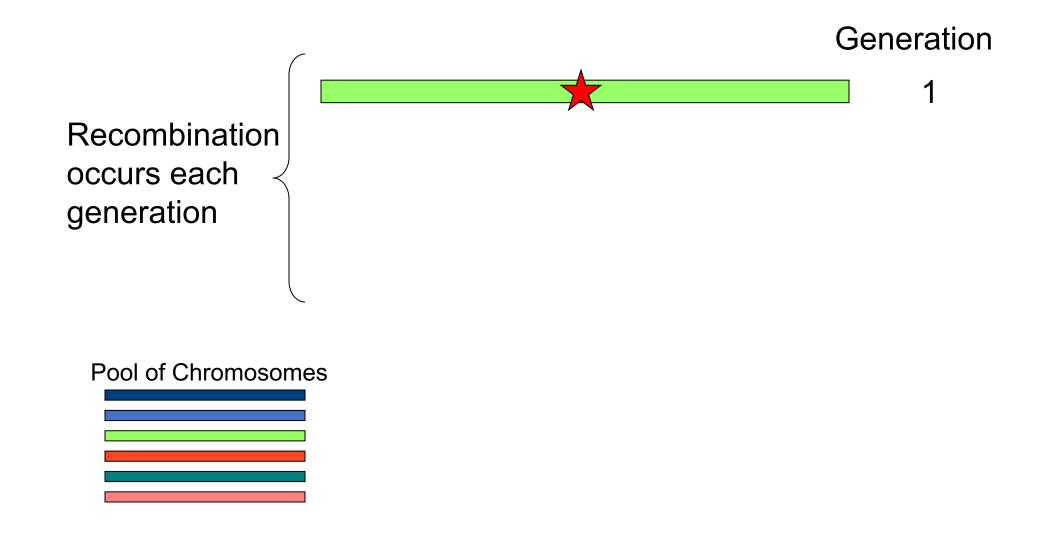

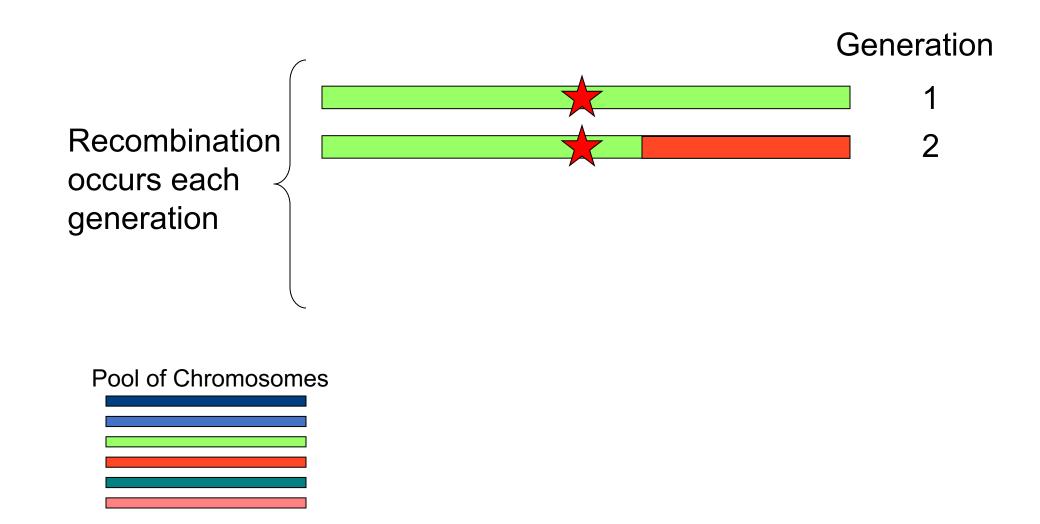

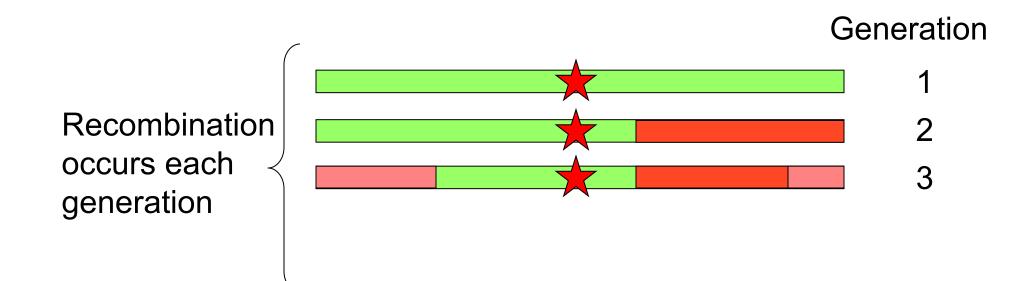

Pool of Chromosomes

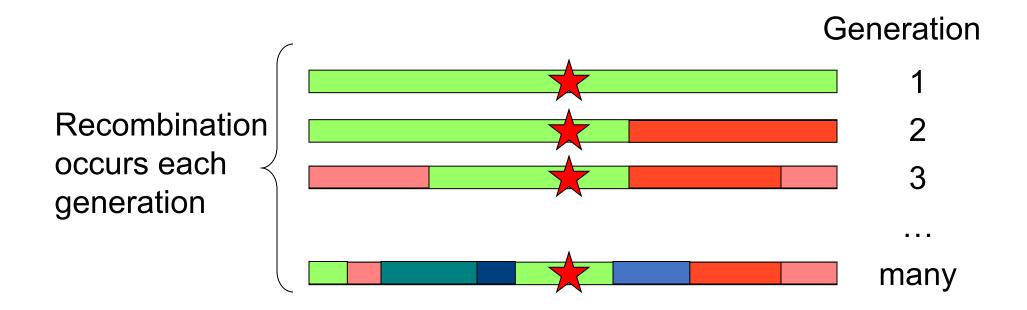

Pool of Chromosomes

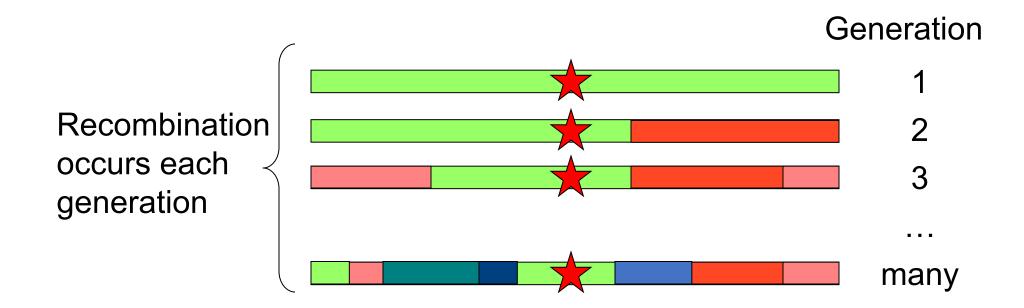

Pool of Chromosomes

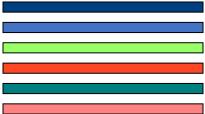

Chromosomes are a patchwork of the ancestral haplotypes, but local LD still persists

# What is phasing

- In this context it is really Haplotype Estimation
- We take genotype data and try to reconstruct the haplotypes
  - Can use reference data to improve this estimation

Heterozygous genotypes at 3 sites AC TG AT The 4 possible consistent pairs of haplotypes <u>ATT ATA AGT AGA</u> CGA CGT CTA CTT

# Phasing in Eagle

- Input a target sample and a library of reference haplotypes
- Selection of conditioning haplotypes.
- Generation of HapHedge data structure.
- Exploration of the diplotype space.

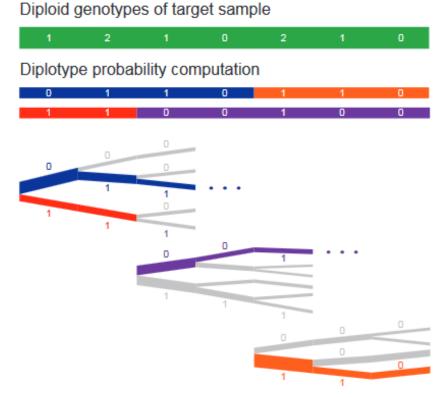

All HapMap/1KG Whole genome sequence SNPs

#### -----

All HapMap/1KG Whole genome sequence SNPs

#### -----

Illumina GWAS array SNPs

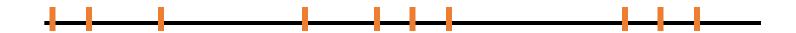

All HapMap/1KG Whole genome sequence SNPs

Illumina GWAS array SNPs

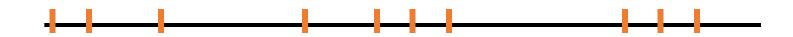

Affymetrix GWAS array SNPs

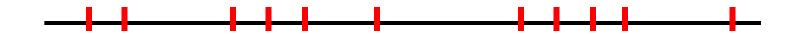

All HapMap/1KG Whole genome sequence SNPs

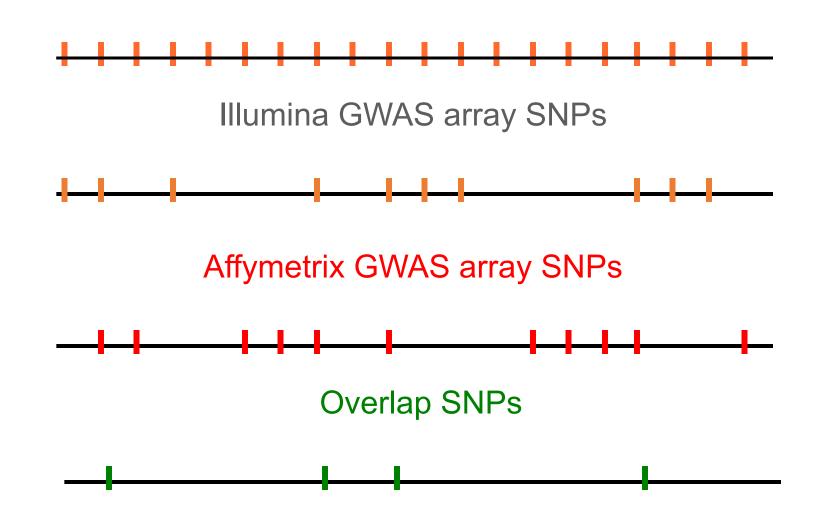

All HapMap/1KG Whole genome sequence SNPs

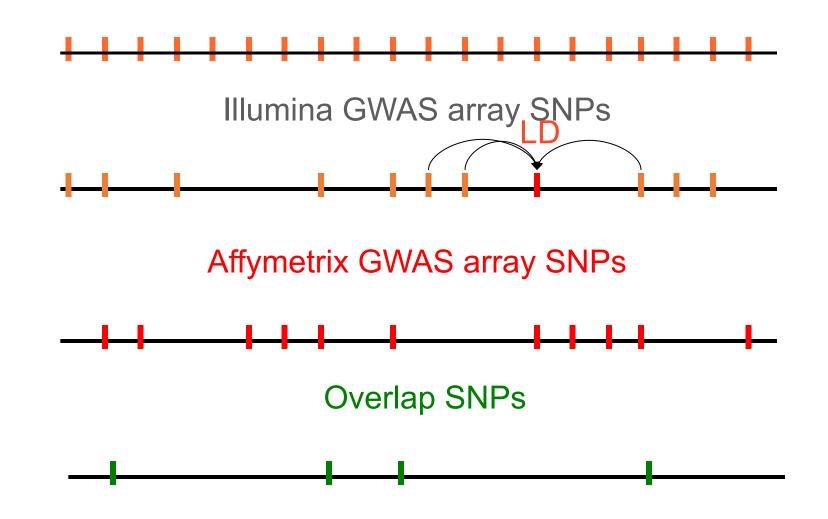

All HapMap/1KG Whole genome sequence SNPs

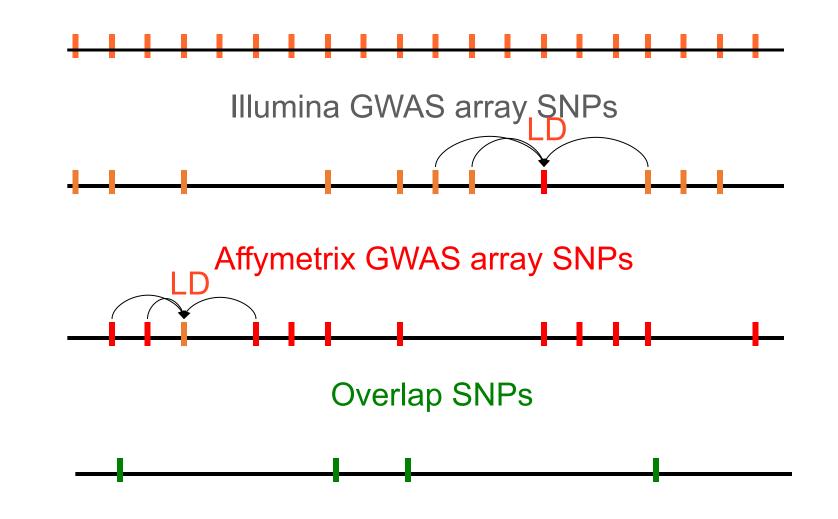

# Imputation All HapMap/1KG Whole genome sequence SNPs **Hidden Markov Model** Illumina GWAS array SNPs Affymetrix GWAS array SNPs D **Overlap SNPs**

## Imputation output and performance

## SNP INFO file:

Main Metric (Rsq)

| SNP           | A11  | A12 | Freq1   | MAF     | AvgCall | Rsq     | Genotyped | i | LooRsq  | EmpR    | EmpRsq  | Dose1   | Dose2   |
|---------------|------|-----|---------|---------|---------|---------|-----------|---|---------|---------|---------|---------|---------|
| 1:1058        | 83 G | А   | 0.79288 | 0.20712 | 0.79288 | -0.0000 | 0 -       | - | -       | -       | -       | -       | -       |
| 1:1061        | 11 C | G   | 0.97889 | 0.02111 | 0.97889 | 0.00000 |           | - | -       | -       | -       | -       |         |
| 1:1330        | 02 C | Т   | 0.86280 | 0.13720 | 0.86280 | -0.0000 | 0 -       | - | -       | -       | -       | -       | -       |
| 1:1332        | 27 G | С   | 0.96042 | 0.03958 | 0.96042 | -0.0000 | 0 -       | - | -       | -       | -       | -       | -       |
| 1:95207182    | Т    | С   | 0.99547 | 0.00453 | 0.99547 | 0.10108 |           | - | -       | -       | -       | -       |         |
| 1:95207382    | Т    | Т   | 1.00000 | 0.00000 | 1.00000 | 0.00000 |           | - | -       | -       | -       | -       |         |
| 1:95207442    | С    | Т   | 0.62754 | 0.37246 | 0.99999 | 1.00507 | Genotyped | i | 0.98810 | 0.99822 | 0.99645 | 0.99484 | 0.00421 |
| 1:95207524    | G    | А   | 0.78061 | 0.21939 | 1.00000 | 1.00511 | Genotyped | i | 1.00059 | 1.00000 | 1.00000 | 0.99924 | 0.00083 |
| 1:95207532:TG | TR   | D   | 0.78620 | 0.21380 | 0.99441 | 0.97729 |           | - | -       | -       | -       | -       |         |
| 1:95207558    | С    | Т   | 0.99399 | 0.00601 | 0.99399 | 0.05165 |           | - | -       | -       | -       | -       |         |
| 1:95207633    | А    | С   | 0.93366 | 0.06634 | 0.99998 | 1.00482 | Genotyped | i | 0.94847 | 0.99901 | 0.99802 | 0.99621 | 0.00372 |
| 1:95207846    | G    | Т   | 0.98937 | 0.01063 | 0.98942 | 0.31316 |           | - | -       | -       | -       | -       |         |

### Imputation quality evaluation

Minimac hides each of the genotyped SNPs in turn and then calculates 3 statistics:

- IooRSQ this is the estimated rsq for that SNP (as if SNP weren't typed).
- empR this is the empirical correlation between true and imputed genotypes for the SNP. If this is negative, the SNP alleles are probably flipped.
- empRSQ this is the actual R2 value, comparing imputed and true genotypes.

These statistics can be found in the \*.info file

Be aware that, unfortunately, imputation quality statistics are not directly comparable between different imputation programs (MaCH/minimac vs. Impute vs. Beagle etc.).

## Imputation output and performance

Good imputation

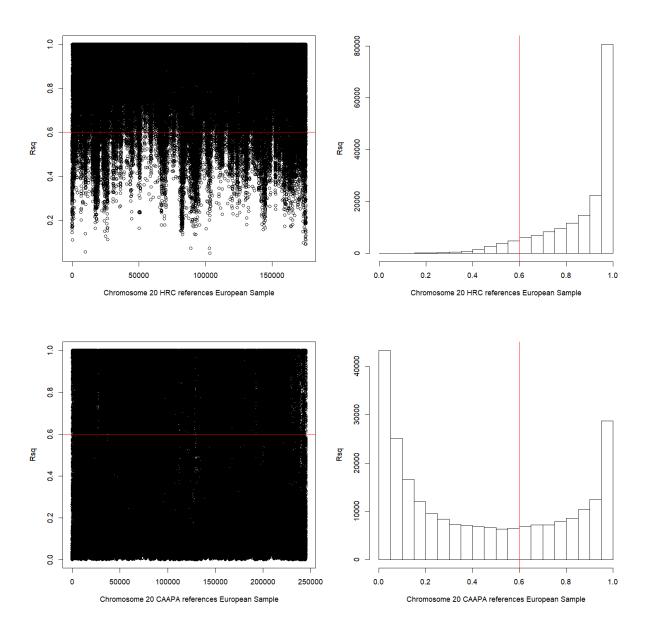

Bad imputation

# Phasing/Imputation software

- Imputation programs
  - IMPUTE2

https://mathgen.stats.ox.ac.uk/impute/impute\_v2.html

• MaCH / minimac

http://genome.sph.umich.edu/wiki/Minimac

- Also need to Phase data to distinguish haplotypes
  - Shapeit

<u>www.shapeit.fr</u>

Beagle
<u>http://faculty.washington.edu/browning/beagle/beagle.html</u>
Eagle / Eagle2

https://data.broadinstitute.org/alkesgroup/Eagle/

• Overall a very computationally expensive process

## Imputation Services - Michigan

https://imputationserver.sph.umich.edu/index.html#!

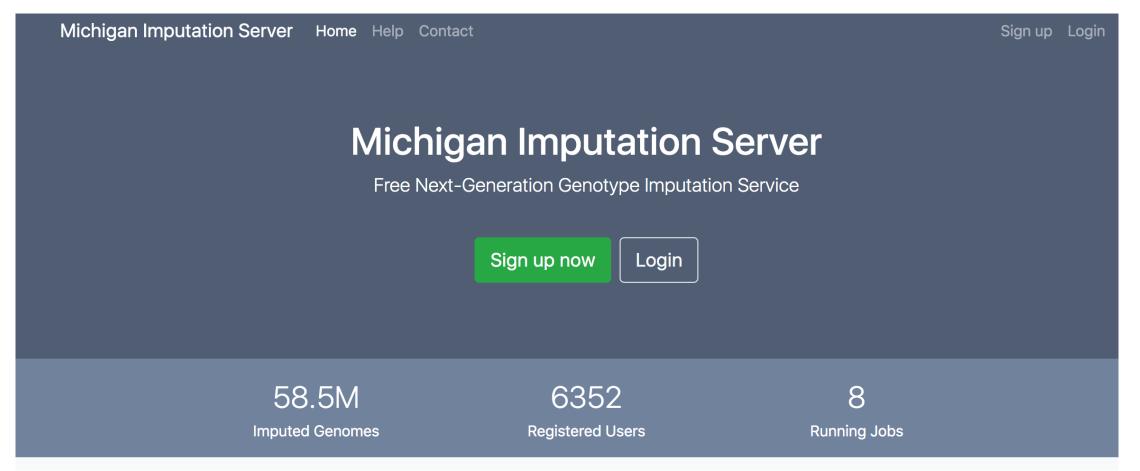

## Imputation Services - Sanger

### https://imputation.sanger.ac.uk/

Sanger Imputation Service Beta

Home About Instructions - Resources Status

## **Sanger Imputation Service**

This is a free genotype **imputation** and **phasing** service provided by the Wellcome Sanger Institute. You can upload GWAS data in VCF or 23andMe format and receive imputed and phased genomes back. Click here to learn more and follow us on Twitter.

### Before you start

Be sure to read through the instructions.

You will need to set up a free account with Globus and have Globus Connect running at your institute or on your computer to transfer files to and from the service.

### Ready to start?

If you are ready to upload your data, please fill in the details below to **register an imputation and/or phasing job**. If you need more information, see the about page. See also our Privacy and Security statement.

| Full name            |  |
|----------------------|--|
| Organisation         |  |
| Organisation         |  |
| Email address        |  |
| What is this 😧       |  |
| Globus user identity |  |

### News

#### 30/1/2017

Support for chromosome X has been added to all pipelines. PBWT has been updated to increase imputation accuracy of dosages and fix some bugs. See ChangeLog.

𝒴 @sangerimpute

#### 31/10/2016

New African Genome Resources panel with 9,912 haplotypes (6,230 African) is now available.

#### 11/04/2016

Thanks to EAGLE2, we can now return **phased data**. The HRC panel has been updated to r1.1 to fix a known issue. See ChangeLog for more details.

## Q and A session (5 min)

- What are the limits of imputation?
- How do imputation servers afford to do it?

## Lecture Format

- Part 1 (~40 minutes)
  - Goals of GWAS
  - What does the data look like?
  - GWAS Quality Control (QC)
  - 5 min Q & A session
- Part 2 (~40 minutes)
  - Relatedness checking
  - Population stratification
  - Principal components analysis (PCA)
  - Imputation
  - 5 min Q & A session

## • Part 3 (~40 minutes)

- Association testing
- Meta-analysis
- Polygenic Scoring
- 5 min Q & A session

# Association testing

## Association testing

• *Main question*: Does the phenotype examined associate/correlate with the genetic variant?

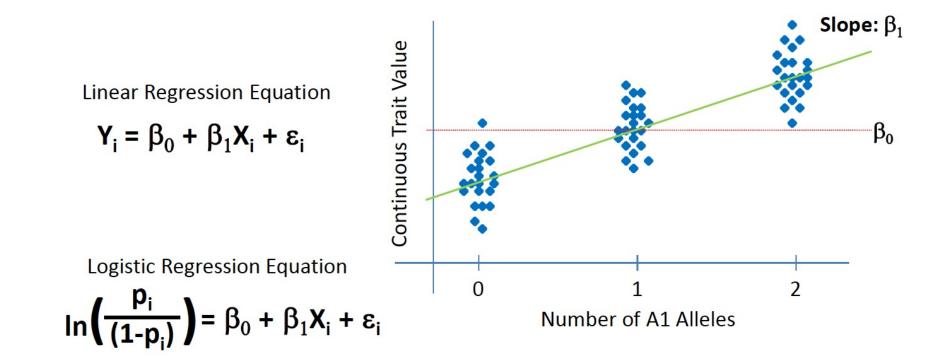

## Tests of SNP association

- Case/control:
  - Chi-square test on contingency table
  - Fisher's exact test
  - Cochran-Mantel-Haenszel test
  - Cochran-Armitage trend test
  - Logistic regression
- Case/control & quantitative traits:
  - Permutation

## Chi-square test

p=1

- plink --assoc = chi-square test on alleles
- Null hypothesis: alleles are independent of disease state

$$\chi^{2} = \sum_{i=1}^{n} \frac{(O_{i} - E_{i})^{2}}{E_{i}}$$

- *n* = the number of allele disease combinations (= 4)
- *O<sub>i</sub>* = an observed frequency
- *E<sub>i</sub>* = an expected (theoretical) frequency, asserted by the null hypothesis of no independence between allele and disease
- $X^2$  = the test statistic that asymptotically approaches a  $\chi^2$  distribution

|                   |       | Cases | Controls | Total |
|-------------------|-------|-------|----------|-------|
|                   | ele 1 | 18    | 12       | 30    |
| 0.6 * 30 = 18 All | ele 2 | 42    | 28       | 70    |
| $x^2$ stat = 0    | otal  | 60    | 40       | 100   |

## Fisher's exact test

- plink --fisher = Fisher's exact test
- Null hypothesis: alleles are independent of disease state
- Should be used instead of the chi-square test if ≥ 1 cells have ≤ 5 observations.
- More computationally expensive than chisq test

|          | Cases | Controls | Total |
|----------|-------|----------|-------|
| Allele 1 | а     | b        | a+b   |
| Allele 2 | С     | d        | c+d   |
| Total    | a+c   | b+d      | n     |

$$p = \frac{\binom{a+b}{c}\binom{c+d}{c}}{\binom{n}{a+c}}$$

## Cochran-Mantel-Haenszel (CMH) test

- plink --mh = Cochran-Mantel-Haenszel test
- Comparable to chi-square test, but within different groups (such as different subpopulations to correct for stratification)

| Pop 1    | Cases | Controls | Pop 2    | Cases | Controls |
|----------|-------|----------|----------|-------|----------|
| Allele 1 | а     | b        | Allele 1 | а     | b        |
| Allele 2 | С     | d        | Allele 2 | С     | d        |

$$\chi^{2}_{MH} = \frac{\{ | \sum [a - (a + b)(a + c) / n | -0.5 \}^{2}}{\sum (a + b)(a + c)(b + d)(c + d) / (n^{3} - n^{2})}$$

# Cochran-Armitage trend test

- plink --model =
  - Cochran-Armitage trend test
  - Allelic test: D vs d
  - Genotypic test: DD vs Dd vs dd
  - Test for dominant effect of D: (DD & Dd) vs dd
  - Test for recessive effect of D: DD vs (Dd & dd)

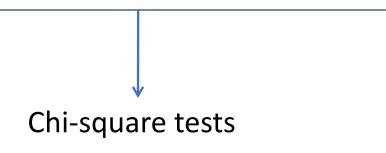

# Cochran-Armitage trend test

- Cochran-Armitage trend test
- Null hypothesis: the line has zero slope
  - Does not assume Hardy-Weinberg equilibrium (HWE)
  - Assumes that there are additive effects
  - More conservative than the chisquare test

|       | Cases | Controls | Total |
|-------|-------|----------|-------|
| AA    | 11    | 7        | 18    |
| Aa    | 37    | 25       | 62    |
| аа    | 50    | 39       | 89    |
| Total | 98    | 71       | 164   |

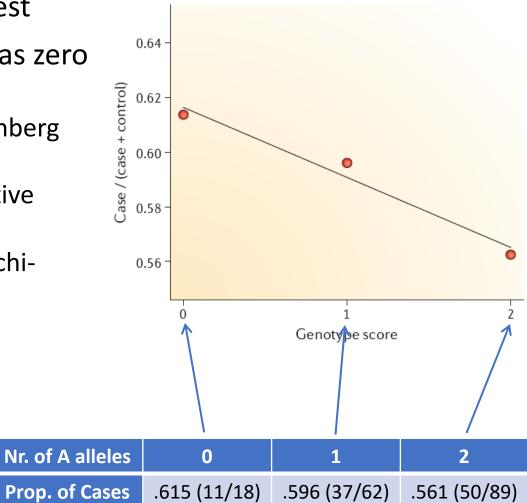

## Logistic regression

- plink --logistic = logistic regression (= regression analysis for categorical data)
- A useful way to describe the relationship between one or more risk factors (alleles + covariates) and a binary trait (case/control).
- Allows testing of allelic, genotypic, dominant & recessive effects.

$$ln\left(\frac{P}{1-P}\right) = \alpha + \beta_1 x_1 + \beta_2 x_2 + \dots + \beta_i x_i$$

- Plink gives the *p*-value and the odds ratio (OR) of the risk factor
- OR =  $e^{\beta}$

## Case/control odds ratio

 Odds Ratio (OR) = a measure of effect size, describing the strength of association between two binary data values (alleles 1 & 2 – case & control status).

|          | Cases | Controls | axd                                         |
|----------|-------|----------|---------------------------------------------|
| Allele 1 | а     | b        | $\longrightarrow OR = \frac{a \times d}{c}$ |
| Allele 2 | С     | d        | b×c                                         |

An OR of 1.2 for example, means that the odds (<u>not the</u> <u>probability!</u>) of getting the disease increases with a factor of 1.2 if you carry the risk allele (odds =  $\frac{P}{1-P}$ ).

|          | Cases | Controls |                            |
|----------|-------|----------|----------------------------|
| Allele 1 | 120   | 100      | $\longrightarrow OR = 1.2$ |
| Allele 2 | 100   | 100      |                            |

## Case/control phenotype

- No *a priori* hypothesis:
  - Chi square test genotypic (2×3): --model
  - Logistic regression genotypic (allows covariates): --logistic
- Additive effects:
  - Cochran-Armitage test (doesn't assume HWE) (2×2): --model
  - Chi square test allelic (large sample size) (2×2): --assoc
  - Fisher's exact test allelic (small sample size) (2×2): --fisher
  - Logistic regression allele test (allows covariates): --logistic
- Dominant effects:
  - Chi square test genotypic (2×2): --model
  - Logistic regression dominance test (allows covariates): --logistic
- Recessive effects:
  - Chi square test genotypic (2×2): --model
  - Logistic regression recessive test (allows covariates): --logistic

This empirical method evaluates how often a given *p*-value would arise by chance if the study were repeated without any true associations.

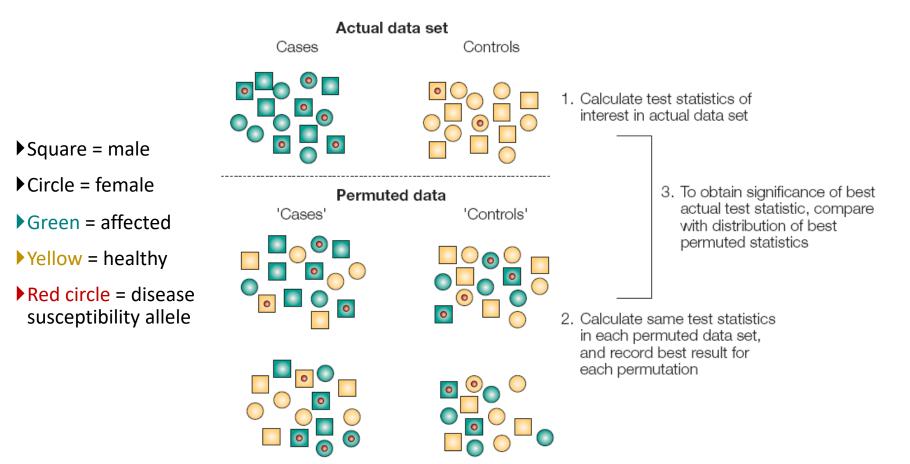

- How is the empirical *p*-value calculated?
  - (rank of the *p*-value of the real dataset) / (nr of permutations)

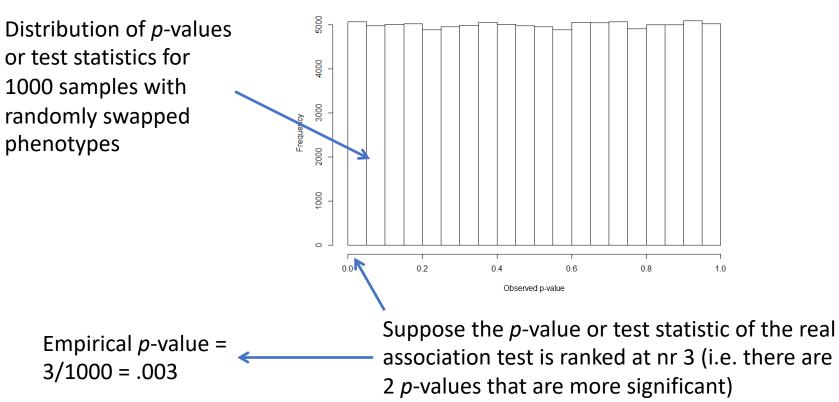

Histogram of p-values under the null

- Advantages
  - Does not assume that the phenotype is normally distributed
  - Does not assume HWE
  - Better for rare alleles and small sample sizes
  - Empirical *p*-values can be corrected for multiple testing, while preserving the correlational structure between all SNPs (= less conservative than Bonferroni correction = less false negatives)
  - Allows for association analyses within clusters (which allows you to correct for population stratification and other confounding variables)
- Disadvantage:
  - It can take a very long time to compute...

- Plink can do two kinds of permutation:
  - Adaptive: permutations of SNPs that are not likely to be significant are stopped prematurely. The advantage is that the permutation procedure does not have to take as long.
  - max(T): all permutations are performed for all SNPs. The advantage is that this allows for the calculation of a *p*-value that is corrected for multiple testing.

# GWAS Meta-Analysis

## Meta-analysis

*Goal*: Combine separate studies to increase power to discover SNP associations

- Evaluate summary statistics (quicker/lighter)
- Examine potential study bias

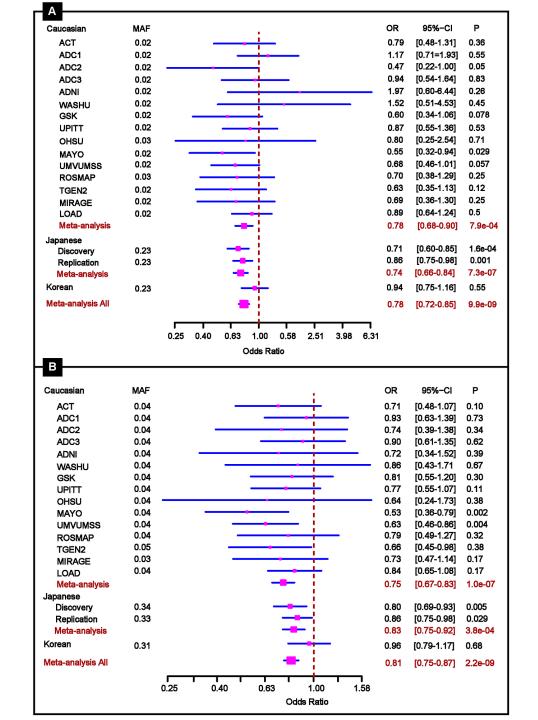

## Significance - Weighted Z

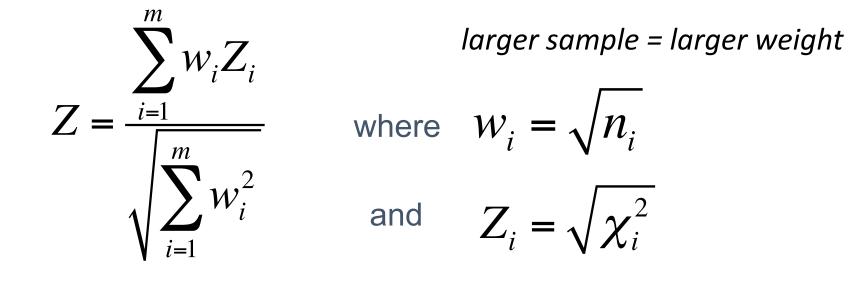

The test statistic  $Z_i$  can be obtained from two-tailed *p*-values and the direction of effect, or one-tailed *p*-values, using the inverse normal distribution function

## Effect size - Weighted β

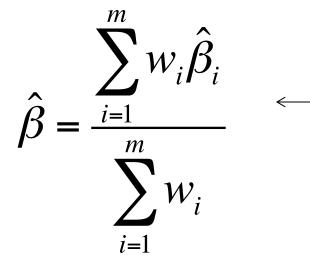

larger sample -> smaller standard error -> larger weight

| R2     | т      | Р         | $SE^* = \boxed{1}$                  |
|--------|--------|-----------|-------------------------------------|
|        | -4.419 | 1.029e-05 | DL -   m                            |
| 006668 | -4.398 | 1.130e-05 |                                     |
| 006413 | -4.313 | 1.666e-05 | 1/ 1/                               |
| 005981 | 4.162  | 3.246e-05 |                                     |
| 005726 | -4.074 | 4.744e-05 | $\square \square \square \square^2$ |
| 005653 | -4.048 | 5.307e-05 | $i=1 \circ i$                       |
| 005625 | -4.037 | 5.552e-05 | •                                   |
| 005535 | -4.005 | 6.355e-05 |                                     |
| 005466 | -3.980 | 7.069e-05 |                                     |

 $W_i =$ 

 $\sigma_i^2$ 

| CHI | R SNP            | BP        | NMISS | BETA    | SE      | R2       | т      | P         |
|-----|------------------|-----------|-------|---------|---------|----------|--------|-----------|
|     | 2 exm-rs10199914 | 239896861 | 2884  | -0.1214 | 0.02747 | 0.006729 | -4.419 | 1.029e-05 |
|     | exm83171         | 111490837 | 2884  | -0.8702 | 0.19780 | 0.006668 | -4.398 | 1.130e-05 |
| 10  | exm836623        | 79601934  | 2884  | -2.5020 | 0.58020 | 0.006413 | -4.313 | 1.666e-05 |
|     | exm790074        | 134321955 | 2881  | 0.6023  | 0.14470 | 0.005981 | 4.162  | 3.246e-05 |
|     | 8 exm305671      | 44636284  | 2884  | -2.8950 | 0.71070 | 0.005726 | -4.074 | 4.744e-05 |
|     | exm266787        | 219854997 | 2884  | -2.3490 | 0.58040 | 0.005653 | -4.048 | 5.307e-05 |
| 1   | 8 exm733014      | 145736215 | 2883  | -1.8150 | 0.44970 | 0.005625 | -4.037 | 5.552e-05 |
| 10  | ) exm853248      | 105194086 | 2884  | -0.1116 | 0.02788 | 0.005535 | -4.005 | 6.355e-05 |
| 14  | exm1091009       | 23939305  | 2884  | -0.8758 | 0.22010 | 0.005466 | -3.980 | 7.069e-05 |
|     | exm736710        | 4618014   | 2883  | 1.7840  | 0.44980 | 0.005428 | 3.965  | 7.512e-05 |
| 4   | exm419283        | 113352955 | 2884  | -2.8020 | 0.71080 | 0.005362 | -3.941 | 8.291e-05 |
| 23  | exm1595949       | 26286807  | 2884  | -2.7700 | 0.71090 | 0.005240 | -3.896 | 9.988e-05 |
|     | exm201502        | 71887715  | 2884  | -1.4610 | 0.38030 | 0.005098 | -3.843 | 1.243e-04 |

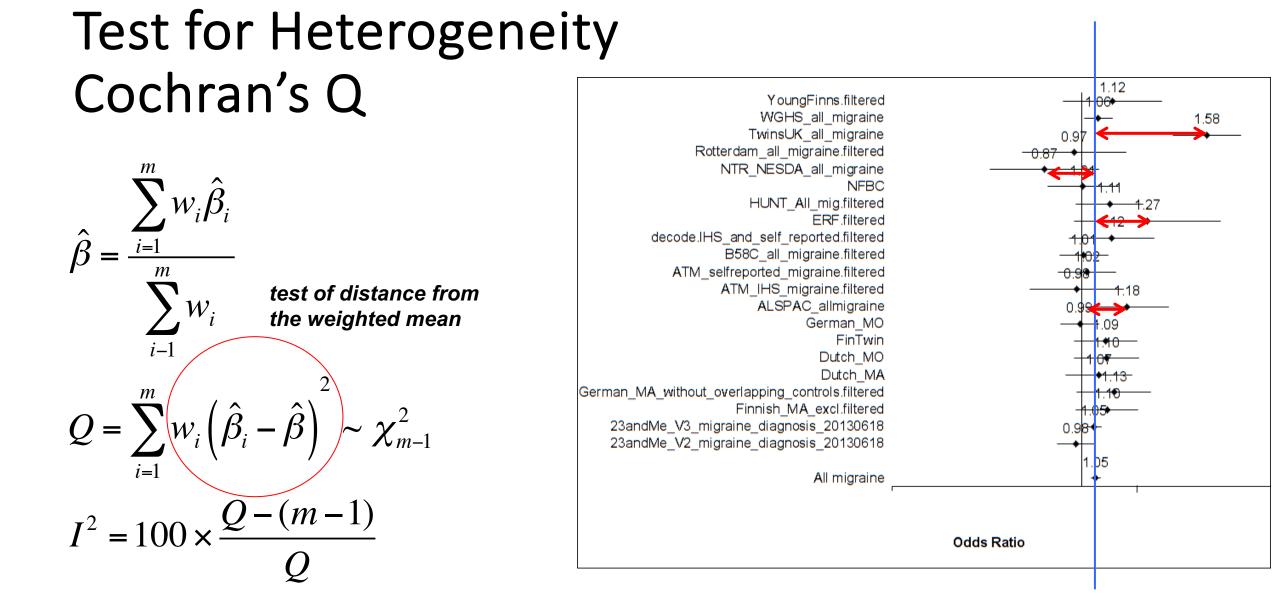

## Meta-analysis software: METAL

http://www.sph.umich.edu/csg/abecasis/metal/

Documentation can be found at the metal wiki: <u>https://genome.sph.umich.edu/wiki/METAL</u>

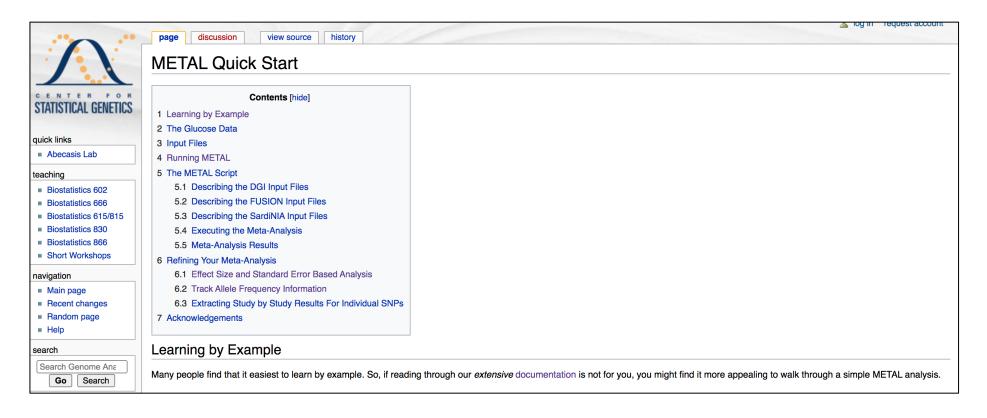

# Polygenic Scores

## Polygenic scores – adding up the effects

From PGC SCZ wave 3

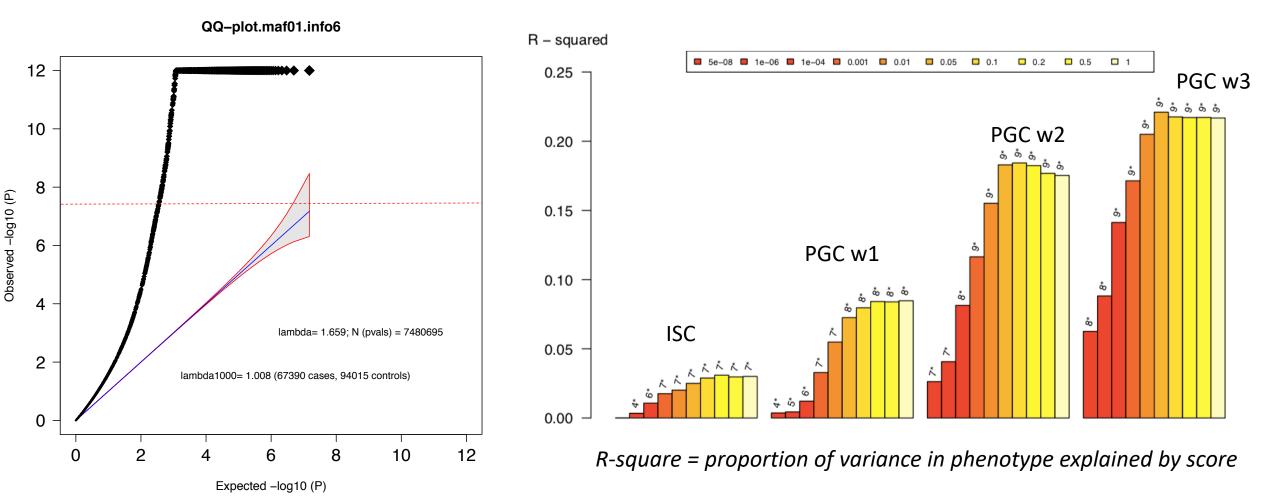

## Polygenic Scores (PGS or PS)

Polygenic Scores capture (part of) someone's genetic "risk" by summing all risk alleles weighted by the effect sizes estimated in a Genome-Wide Association Study (GWAS)

Also known as polygenic risk scores (PRS), genetic risk score (GRS), or genome-wide score (GS)

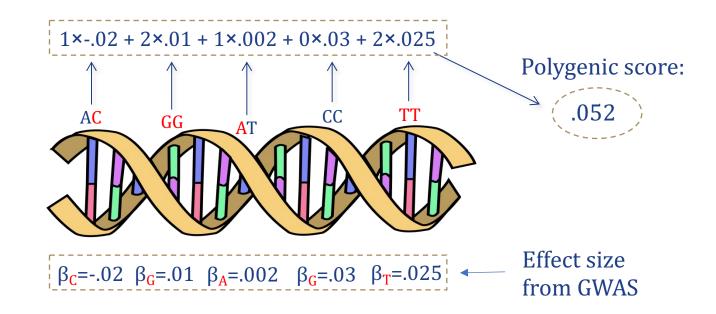

# Polygenic Scores

 By summing the collective effect sizes of many SNPs you can quantify part of the genetic "risk" in an <u>independent</u> dataset

 Polygenic Scores generally improve when adding SNPs that individually didn't reach genome-wide significance http://zzz.bwh.harvard.edu/plink/profile.shtml

Total score for that individual

SCORE

#### **Basic usage** The basic command to generate a score is the --score option, e.g. ./plink --bfile mydata --score myprofile.raw which takes as a parameter the name of a file (here myprofile.raw) that describes the scoring system. This file has the format of one or more lines, each with exactly three fields SNP ID Reference allele Score (numeric) for example SNPA Α 1.95 2.04 SNPB С С -0.98 SNPC SNPD С -0.24 These scores can be based on whatever you want. One choice might be the log of the odds ratio for significantly associated SNPs, for example. Then, running the command above would generate a file plink.profile with one individual per row and the fields: FID Family ID Individual ID IID PHENO Phenotype for that CNT Number of non-missing SNPs used for scoring CNT2 The number of named alleles

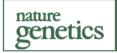

### Genome-wide polygenic scores for common diseases identify individuals with risk equivalent to monogenic mutations

Amit V. Khera<sup>1,2,3,4,5</sup>, Mark Chaffin<sup>® 4,5</sup>, Krishna G. Aragam<sup>1,2,3,4</sup>, Mary E. Haas<sup>4</sup>, Carolina Roselli<sup>® 4</sup>, Seung Hoan Choi<sup>4</sup>, Pradeep Natarajan<sup>® 2,3,4</sup>, Eric S. Lander<sup>4</sup>, Steven A. Lubitz<sup>® 2,3,4</sup>, Patrick T. Ellinor<sup>® 2,3,4</sup> and Sekar Kathiresan<sup>® 1,2,3,4</sup>\*

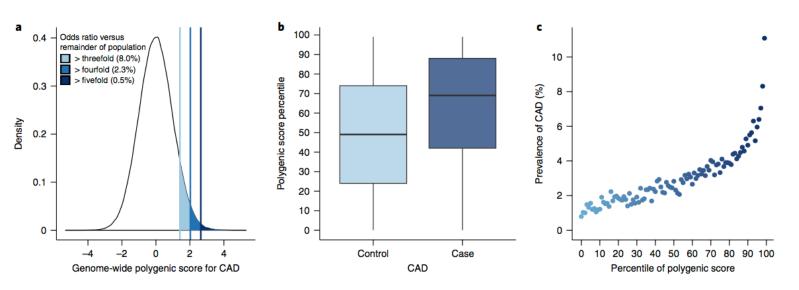

**Fig. 2** | **Risk for CAD according to GPS. a**, Distribution of  $GPS_{CAD}$  in the UK Biobank testing dataset (n = 288,978). The *x* axis represents  $GPS_{CAD}$ , with values scaled to a mean of 0 and a standard deviation of 1 to facilitate interpretation. Shading reflects the proportion of the population with three-, four-, and fivefold increased risk versus the remainder of the population. The odds ratio was assessed in a logistic regression model adjusted for age, sex, genotyping array, and the first four principal components of ancestry. **b**,  $GPS_{CAD}$  percentile among CAD cases versus controls in the UK Biobank testing dataset. Within each boxplot, the horizontal lines reflect the median, the top and bottom of each box reflect the interquartile range, and the whiskers reflect the maximum and minimum values within each grouping. **c**, Prevalence of CAD according to 100 groups of the testing dataset binned according to the percentile of the GPS<sub>CAD</sub>.

### nature neuroscience

### Polygenic risk scores for schizophrenia and bipolar disorder predict creativity

Robert A Power<sup>1,2</sup>, Stacy Steinberg<sup>1</sup>, Gyda Bjornsdottir<sup>1</sup>, Cornelius A Rietveld<sup>3</sup>, Abdel Abdellaoui<sup>4</sup>, Michel M Nivard<sup>4</sup>, Magnus Johannesson<sup>5</sup>, Tessel E Galesloot<sup>6</sup>, Jouke J Hottenga<sup>4</sup>, Gonneke Willemsen<sup>4</sup>, David Cesarini<sup>7</sup>, Daniel J Benjamin<sup>8</sup>, Patrik K E Magnusson<sup>9</sup>, Fredrik Ullén<sup>10</sup>, Henning Tiemeier<sup>11</sup>, Albert Hofman<sup>11</sup>, Frank J A van Rooij<sup>11</sup>, G Bragi Walters<sup>1</sup>, Engilbert Sigurdsson<sup>12,13</sup>, Thorgeir E Thorgeirsson<sup>1</sup>, Andres Ingason<sup>1</sup>, Agnar Helgason<sup>1,13</sup>, Augustine Kong<sup>1</sup>, Lambertus A Kiemeney<sup>6</sup>, Philipp Koellinger<sup>14</sup>, Dorret I Boomsma<sup>4</sup>, Daniel Gudbjartsson<sup>1</sup>, Hreinn Stefansson<sup>1</sup> & Kari Stefansson<sup>1,13</sup>

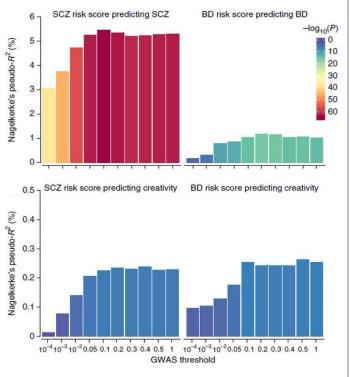

## Q and A session (5 min)

## For the GWAS practicum...

- Preparation for the GWAS practicum
  - DUO VPN access
  - ATGU wiki:
  - <u>https://sites.google.com/a/broadinstitute.org/atgu/atgu-wiki</u>
  - Useful UNIX commands
  - <u>https://sites.google.com/a/broadinstitute.org/atgu/getting-started/useful-unix-commands</u>
  - Logging onto Broad servers:
  - <u>https://sites.google.com/a/broadinstitute.org/atgu/getting-started</u>
- Additional reading
  - Papers behind most of the methods used in statistical genetics:
  - <u>https://sites.google.com/a/broadinstitute.org/atgu/core-publication-list</u>
  - 10 years of GWAS discovery: Visscher\_GWAS10yrs\_AJHG\_2017.pdf
  - Genetic architecture of complex traits: Timpson\_GeneticArch\_NRG\_2017.pdf
- Final questions??